# **Aufgaben für den Rechenunterricht der II. Klasse Sekundarschule**

Autor(en): **Gassmann, Emil**

Objekttyp: **Article**

Zeitschrift: **Jahrbuch der Sekundarlehrerkonferenz des Kantons Zürich**

Band (Jahr): **- (1929)**

PDF erstellt am: **23.05.2024**

Persistenter Link: <https://doi.org/10.5169/seals-819524>

#### **Nutzungsbedingungen**

Die ETH-Bibliothek ist Anbieterin der digitalisierten Zeitschriften. Sie besitzt keine Urheberrechte an den Inhalten der Zeitschriften. Die Rechte liegen in der Regel bei den Herausgebern. Die auf der Plattform e-periodica veröffentlichten Dokumente stehen für nicht-kommerzielle Zwecke in Lehre und Forschung sowie für die private Nutzung frei zur Verfügung. Einzelne Dateien oder Ausdrucke aus diesem Angebot können zusammen mit diesen Nutzungsbedingungen und den korrekten Herkunftsbezeichnungen weitergegeben werden.

Das Veröffentlichen von Bildern in Print- und Online-Publikationen ist nur mit vorheriger Genehmigung der Rechteinhaber erlaubt. Die systematische Speicherung von Teilen des elektronischen Angebots auf anderen Servern bedarf ebenfalls des schriftlichen Einverständnisses der Rechteinhaber.

#### **Haftungsausschluss**

Alle Angaben erfolgen ohne Gewähr für Vollständigkeit oder Richtigkeit. Es wird keine Haftung übernommen für Schäden durch die Verwendung von Informationen aus diesem Online-Angebot oder durch das Fehlen von Informationen. Dies gilt auch für Inhalte Dritter, die über dieses Angebot zugänglich sind.

Ein Dienst der ETH-Bibliothek ETH Zürich, Rämistrasse 101, 8092 Zürich, Schweiz, www.library.ethz.ch

## **http://www.e-periodica.ch**

Aufgaben

für den

# Rechenunterricht der II. Klasse Sekundärschule

zusammengestellt

von

# Emil Gassmann

Winterthur

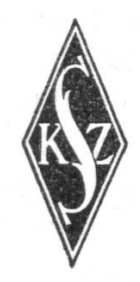

Verlag der Sekundarlehrerkonferenz des Kantons Zürich

# Allgemeine Bemerkungen.

DerVerfasser möchte auch bei dieser Zusammenstellung dem Prinzip der lebenswahren Problemstellung Geltung verschaffen. Grundsätzlich soll das Interesse des Schülers an dem Sachgebiet, das der Anwendung der Rechnungsoperationen und Rechnungsformen zu Grunde gelegt wird, geweckt werden. Dann bietet es Gelegenheit, gleichzeitig das praktische und das formale Können zu erweitern und zu vertiefen. Die Aufgabengruppen sind so gewählt, daß sie statt der Zersplitterung einem konzentrierten Schaffen rufen.

Die Abschnitte über allgemeine Prozentrechnungen, Wurzelziehen und Verhältnisgleichungen werden zusammengehalten durch die Leitaufgabe "Wie veranschaulicht man Zahlengrößen zweckmäßig?" Diese Aufgabestellung ist zeitgemäß, sie spricht auch dem Arbeitsprinzip. Die errechneten Zahlen sind durch die Kontrolle auf ihre Richtigkeit nicht erledigt, sondern werden die Grundlage einer zweckmäßigen Tätigkeit anschaulichung) und gewinnen dadurch an Bedeutung. Die Herstellung von Veranschaülichungen dient dem Verständnis realer Zusammenhänge; sie leitet den Schüler auch an, die zu Propaganda- und Reklamezwecken immer häufiger auftretenden, irreführenden und unrichtigen Veranschaulichungen zu erkennen.

Wenn in der 1. Klasse schon einfache graphische Darstellungen gezeichnet worden sind, so kann in der 2. Klasse gleich mit schwierigem Problemen begonnen werden. Tabelle <sup>1</sup> stellt die Preisschwankungen von Lebensmitteln von 1914 bis 1926 dar. Außer den wertvollen volkswirtschaftlichen Betrachtungen, die mit der Verarbeitung dieses Materials verbunden werden können, dient es dazu, die Bedeutung der Prozente als Vergleichsgrundlage verständlich zu machen. Für die Einfühgenügt eine kleine Auswahl von etwa 3 Artikeln (z. B-Milch, Butter, weiße Bohnen) und die Beschränkung auf Anfangs-Höchst- und Endpreis (s. Fig. 1 u. 2). Nachher folgt die Errechund Darstellung der Preisschwankungen einiger Artikel von 1914 bis 1926 (Fig. 3). Die Preise von 1914 sind der Ausgangsder Verteuerung; sie werden mit <sup>100</sup> °/o angesetzt. Es ist für die Schüler eine neue, ungewohnte Aufgabe, beispielsweise die Zahl <sup>62</sup> in °/o von 35 auszudrücken (Brotpreis 1914 und 1922). Es ist sonst verfehlt, wenn man das Verhältnis kleiner

Zahlen (unter 100) prozentual aufeinander bezieht. So ist es ganz wertlos, die Zahl der Schüler einer Klasse, die an einem Ausflug nicht teilnehmen können, in °/o der Gesamtschülerzahl auszudrücken (von den 25 Schülern einer Klasse konnten 2 Wegen Unwohlsein nicht an der Schulreise teilnehmen, d. h. <sup>0</sup>; in der Parallelklasse [30 Schüler] fehlte 1 Schüler aus demselben Grund, d. h. 3,57 %o!), weil diese Zufallszahl keinen Vergleichswert hat. In unserem Fall trifft das nicht zu, die %-Zahlen auch für die Zahlen unter 100 sind das zweckmäßigste Vergleichsmittel.

Die Tabelle <sup>3</sup> gibt uns das Material, um die prozentuale Verteilung verschiedener Größen innerhalb der Gesamtgröße darzustellen. Die Veranschaulichung kann durch Streifen oder Preise gemacht werden. Beide Darstellungen eignen sich, um 2ugleich die absolute Größe der beiden Vergleichsgruppen (betriebe in der Schweiz und im Kt. Zürich) und die relative Aufteilung wiederzugeben (Fig. 4).

In ähnlicher Weise kann Tabelle <sup>4</sup> verwendet werden. Wir iügen noch Tabelle <sup>5</sup> über das Rebareal und den Weinertrag <sup>im</sup> Kt. Zürich an. Sie dient zur Einführung in die abgekürzte Division.

Die Tabelle 6 liefert das Zahlenmaterial für das Ziehen von Quadratwurzeln, und da die Quadrate nachher in verkleinertem Maßstab gezeichnet werden, bildet sie auch den Ausgangspunkt für die Lehre von den Proportionen.

Die Tabellen 7, 8 und 9 enthalten weitern Übungsstoff.

Die Aufgabengruppe "Was in der Familie des Sekundar-Schülers Karl Weber gerechnet wird" bringt in anderer Weise einen wichtigen Rechenstoff dieser Stufe in sinnvollen Zusammenhang. Unter Beschränkung auf das Wesentlichste wurde auf hie große Mannigfaltigkeit der Aufgaben verzichtet, welche die Lehrmittel füllen, die aber in der Mehrheit nicht lebenswahr sind und darum füglich als "Knacknüsse" in zweite Linie ge-'ückt werden dürfen. Es sollte hier besonders leicht sein, das noch verwertbare Aufgabenmaterial des obligatorischen Lehrmittels an geeigneter Stelle einzuschieben. Die Ableitung der Zinsformel gibt ungesucht Gelegenheit zur Behandlung des Viel-Satzes. Die Familienbeziehungen Karl Webers können natürlich fioch weiteren Anlaß zum Rechnen geben; vor allem lassen Slch aus dem Geschäft, in dem der Vater tätig ist, weitere Aufgaben des kaufmännischen Rechnens herbeiziehen.

Im dritten Abschnitt, "Schwierigkeiten des genauen Rechnens", möchte ich zeigen, wie ein wenig beliebtes und leider oft vernachlässigtes Gebiet des Rechenunterrichtes so eingeführt werden kann, daß die Schüler den Wert des Verfahrens sehen und es mit Interesse erlernen. Wie bei der abgekürzten Division kann man sich in der 2. Klasse mit dem hier gegebenen Anwendungsgebiet begnügen. Eine eingehendere Behandder abgekürzten Operationen gehört in die 3. Klasse.

Die drei Aufgabengruppen sollen den Sinn der Reform des Rechenunterrichtes kennzeichnen und den Weg zu einer freiem und zweckmäßigem Gestaltung desselben finden lassen.

# I. Vergleich und Veranschaulichung von Zahlengrößen

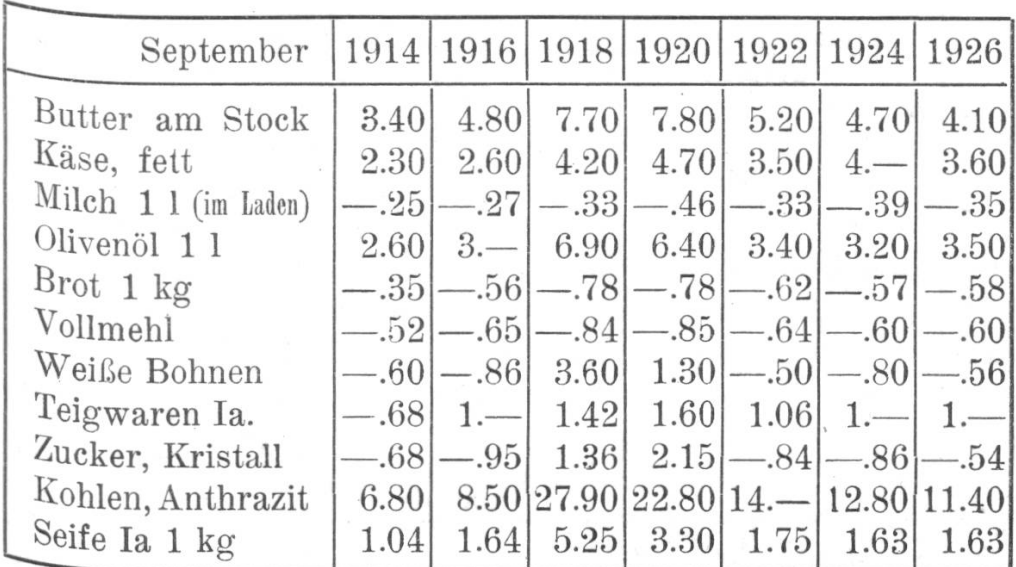

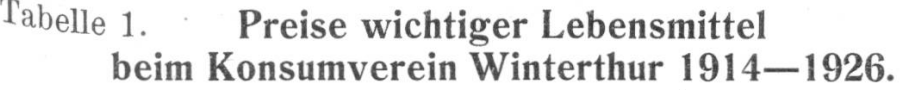

Erklärung der Tabelle 1. Sie enthält eine Zusammenstellung der Preise wichtiger Lebensmittel aus den Jahren 1914 bis 1926 und zeigt die Preisschwankungen, die für diese

Tabelle 2.

Preisschwankungen in <sup>0</sup>/0. (Lösungen zu Tabelle 1.)

|                 | 1914 | 1916 | 1918    |     |     | 1920   1922   1924 | 1926 |
|-----------------|------|------|---------|-----|-----|--------------------|------|
| Butter          | 100  | 141  | 226     | 229 | 162 | 138                | 121  |
| Käse            | 100  | 113  | 183     | 204 | 152 | 174                | 156  |
| Milch           | 100  | 108  | 132     | 184 | 132 | 156                | 140  |
| Olivenöl        | 100  | 115  | 265     | 178 | 131 | 123                | 135  |
| $B_{rot}$       | 100  | 160  | 223     | 223 | 177 | 163                | 166  |
| Mehl            | 100  | 125  | 161     | 163 | 123 | 115                | 115  |
| Weiße Bohnen    | 100  | 143  | 600     | 216 | 83  | 133                | 93   |
| Teigwaren       | 100  | 148  | 209     | 235 | 156 | 148                | 148  |
| Zucker          | 100  | 140  | 200     | 316 | 123 | 126                | 79   |
| Kohlen (Anthr.) | 100  | 125  | 410     | 335 | 206 | 188                | 168  |
| Seife           | 100  | 158  | $505\,$ | 317 | 168 | 157                | 157  |
|                 |      |      |         |     |     |                    |      |

 $\overline{\phantom{a}}$ 

Zeit typisch sind. Aus der Bearbeitung ergeben sich Einblicke in die Abhängigkeit unserer Volkswirtschaft von den politischen Ereignissen der Welt. Der Gewinn an mathematischem Wissen ist die Einsicht, daß die Übersicht und auch die Veranschaulichung der absoluten Zahlen für die Vergleichung der Preis-

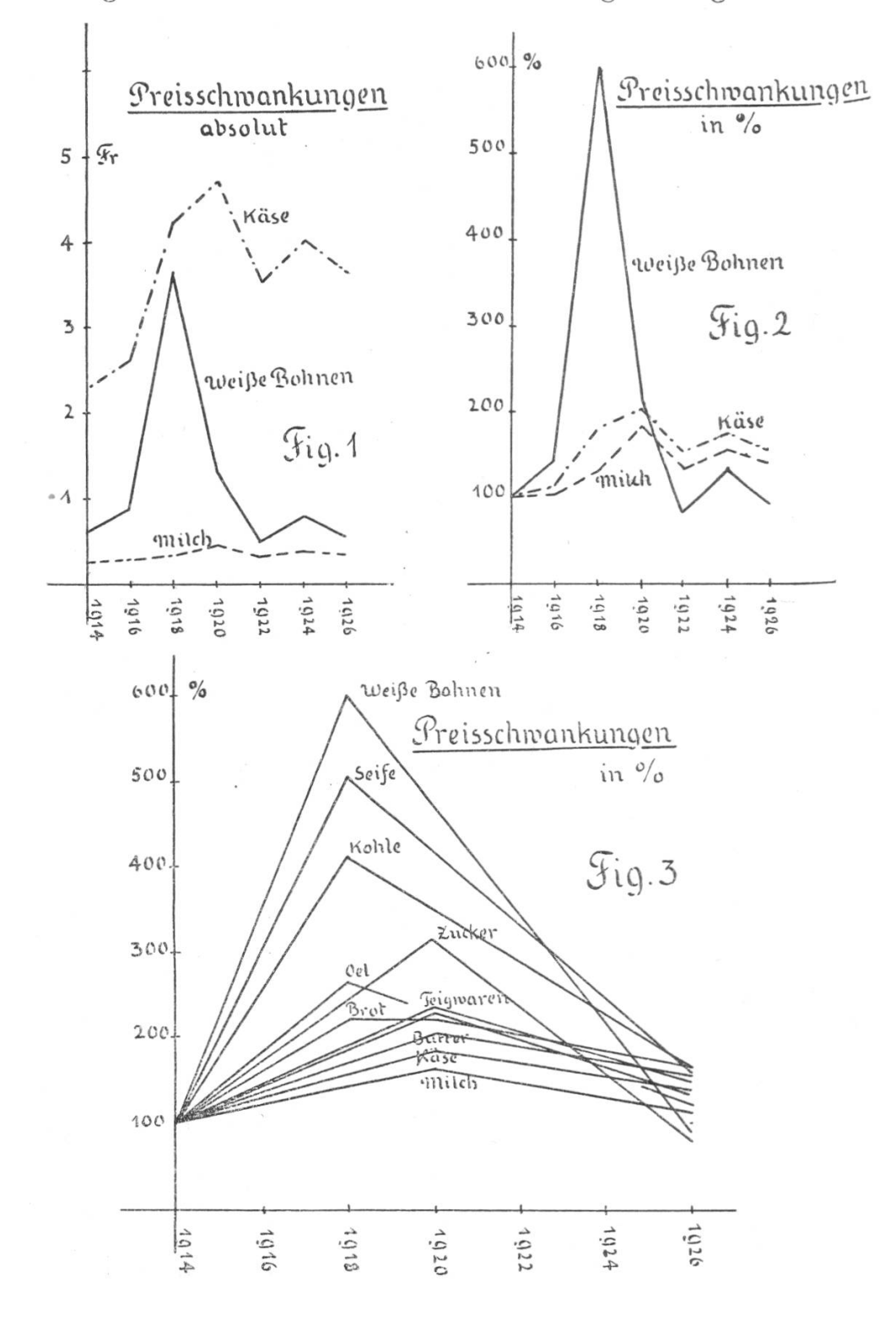

Schwankungen verschiedener Artikel ungeeignet sind. Als zWeckmäßige Yergleichsgrundlage dienen dagegen die in Prozent des Anfangspreises umgerechneten Zahlen (Tabelle 2).

Aufgaben: a) Veranschauliche die Preisbewegung von Milch, Käse und weißen Bohnen mit Hülfe eines Koordinaten-(Fig. 1). Was befriedigt an dieser Darstellung nicht?

b) Dieselbe Art der Veranschaulichung, aber nicht mit absoluten Zahlen, sondern in Prozent des Anfangspreises (1914) ausgedrückt (Fig. 2).

c) Umrechnung der ganzen Preistabelle in  $\frac{0}{0}$  des Anfangs-(Arbeitsteilung).

d) Vergleichung verschiedener Lebensmittelgruppen mit Hülfe der neuen Tabelle und graphische Veranschaulichung der Preisschwankungen.

e) Vereinfachte Darstellung unter Benützung der Anfangs-, Schluß- und Höchstzahl (Fig. 3).

Tabelle 3. Landwirtschaftsbetriebe.

| Betriebstypen 1924                                                                                                    | in der Schweiz<br>Zahl | 0/0          | im Kt. Zürich<br>Zahl | 0/0          |
|----------------------------------------------------------------------------------------------------|------------------------|--------------|-----------------------|--------------|
| 1. Wirtschaften mit erheblichem<br>Ackerbau (mehr als $1/2$ des<br>Ackerlandes Getreide)<br>2. Wirtschaften mit erheblichem | 76643                  | 31,4         | 6214                  | 29,4         |
| Ackerbau (bis $\frac{1}{2}$ Getreide)<br>3. Reine Graswirtschaften                                                          | 59138<br>53346         | 24,3<br>21,9 | 4220<br>5846          | 19,9<br>27,6 |
| 4. Wirtschaften mit etwas<br>Ackerbau                                                                                       | 31324                  | 12,9         | 3329                  | 15,7         |
| 5. Weidebetriebe                                                                                                    | 11172                  | 4,6          | 46                    | 0,2          |
| 6. Weinbaubetriebe<br>7. Waldbetriebe                                                                                       | 9025<br>1433           | 3,7<br>0,6   | 1276<br>104           | 6,0<br>0,5   |
| 8. Streubetriebe                                                                                                    | 799                    | 0,3          | 76                    | 0,4          |
| 9. Gartenbaubetriebe                                                                                                    | 709<br>243589          | 0,3<br>100   | 66<br>21177           | 0,3<br>100   |

Aufgabe: a) Vergleiche die Zahl der verschiedenen Land-Wirtschaftsbetriebe der Schweiz unter sich und mit der Gesamtheit aller Betriebe.

b) Dieselbe Aufgabe für den Kanton Zürich.

Die Vergleichung kann zunächst als Abschätzungsaufgabe im Kopf unter Verwendung gemeiner Brüche versucht werden. Bei diesem Versuch zeigen sich die Nachteile des Verfahrens deutlich.

c) Drückt die Zahl der verschiedenen Betriebe in  $\frac{0}{0}$  der Gesamtzahl aus.

d) Veranschaulichung durch Teilung eines Streifens von 1 dm Höhe.

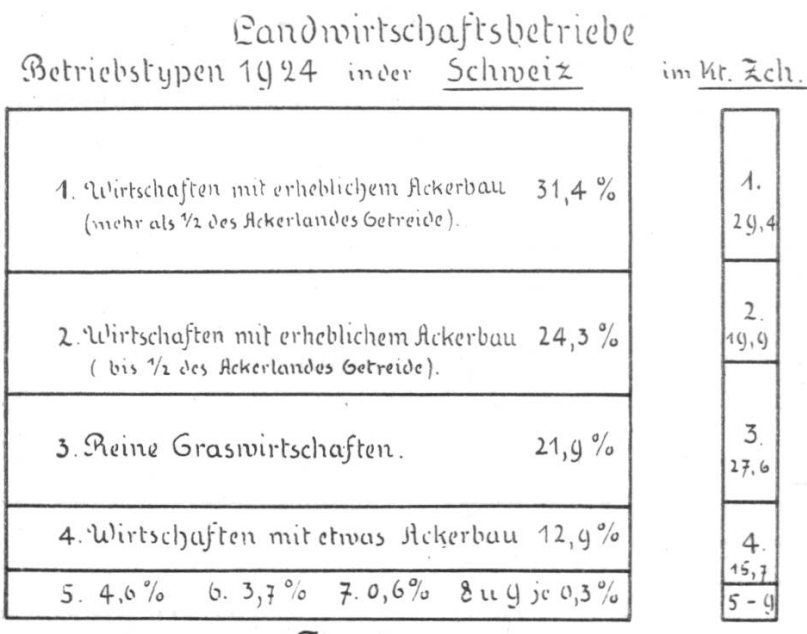

 $Fig. 4$ 

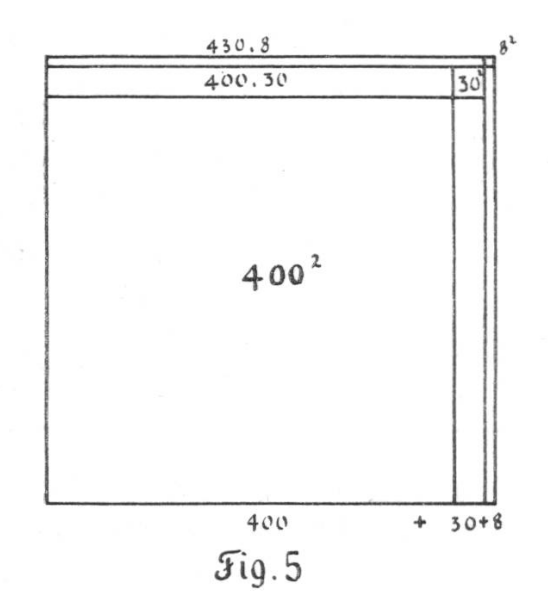

e) Vergleich der Verhältnisse in der ganzen Schweiz und <sup>1111</sup> Kanton Zürich (Fig. 4).

Durch verschiedene Breite der beiden Streifen kann zugleich das Verhältnis der absoluten Größe der Zahlen für die Schweiz ünd den Kanton Zürich ausgedrückt werden.

# fabeile 4.

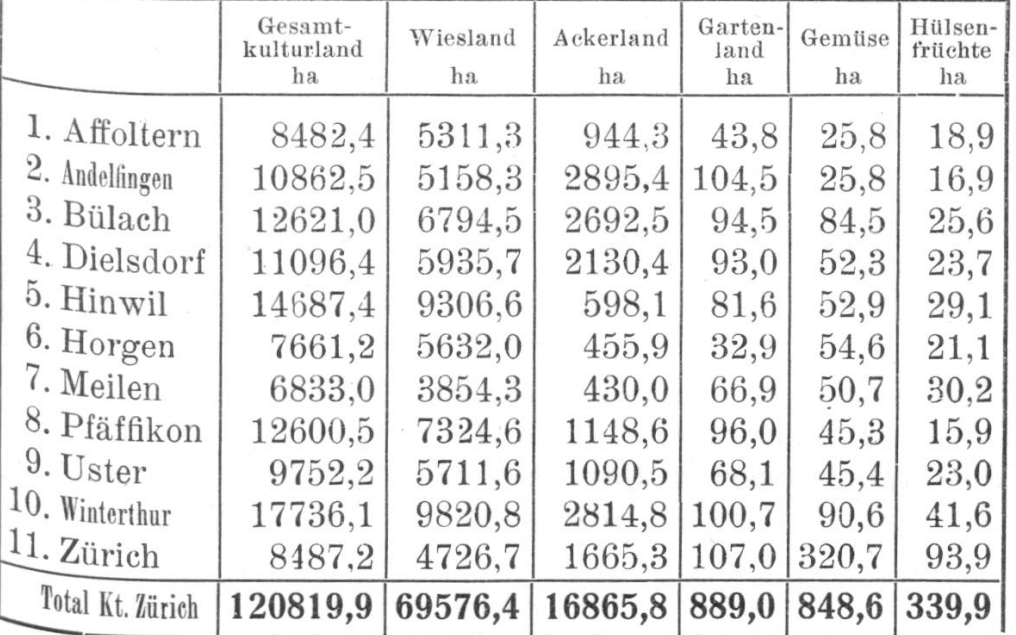

Verteilung des Kulturlandes im Kanton Zürich. 1924.

Diese Tabelle kann in gleicher Weise benützt werden wie Tabelle 3. Durch Verteilung der Rechnungsarbeit unter verschie-Tabelle 5.

Rebareal im Kanton Zürich. 1912—1923.

| Jahre | Rebbesitzer | ha      | Fläche<br>des Reblandes<br>ha | Verkehrswert<br>des Reblandes<br>Fr. |
|-------|-------------|---------|-------------------------------|--------------------------------------|
| 1910  | 14581       | (0, 22) | 3235,2                        | 18972963                             |
| 1914  | 11775       | (0, 20) | 2430,7                        | (5865)<br>13628073                   |
| 1918  | 9516        | (0, 19) | 1811,5                        | (5606)<br>11414035                   |
| 1922  | 8075        | (0, 18) | 1466,0                        | (6301)<br>10000127                   |
|       |             |         |                               | (6822)                               |

| Jahre | Ertrag in hl | Wert des Ertrages in Fr. |           |
|-------|--------------|--------------------------|-----------|
| 1912  | 56524        | 1999070                  | (35, 38)  |
| 1913  | 18194        | 963220                   | (52, 67)  |
| 1914  | 28862        | 1369800                  | (47, 46)  |
| 1915  | 115977       | 5792830                  | (49, 95)  |
| 1916  | 35760        | 2350470                  | (65, 73)  |
| 1917  | 72837        | 6672140                  | (91, 60)  |
| 1918  | 57933        | 8329710                  | (145, 54) |
| 1919  | 48116        | 5510400                  | (114, 52) |
| 1920  | 35906        | 5297580                  | (147, 54) |
| 1921  | 47596        | 5990860                  | (125, 87) |
| 1922  | 94921        | 5590080                  | (58, 89)  |
| 1923  | 44620        | 4625900                  | (103, 67) |

Weinertrag im Kanton Zürich. 1912—1923.

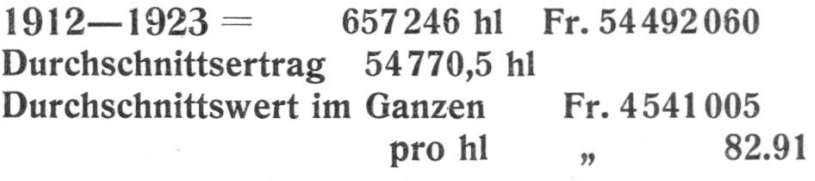

dene Schülergruppen kann die Arbeitszeit verkürzt werdem ohne daß die Kontrolle der Einzelergebnisse unterbleiben muß-

Mit den Angaben über das Rebareal und den Weinertrag im Kanton Zürich läßt sich vorteilhaft die abgekürzte Division üben. Diese ist so einfach und in diesem Fall auch leicht' verständlich, daß theoretische Auseinandersetzungen auf ei<sup>n</sup> Minimum beschränkt werden können.

Aufgaben: a) Wieviele ha Rebland fielen in den Jahren 1910 —1922 durchschnittlich auf einen Rebbesitzer?

b) Berechne den durchschnittlichen Verkehrswert 1 ha Rebland in den Jahren 1910—1922.

c) Wieviel galt durchschnittlich <sup>1</sup> hl Wein in den Jahren 1912—1923.

Rechnungsbeispiel: Im Jahre 1922 besaßen 8075 Rebbesitzer zusammen 1466 ha

1 9

welches wird der höchste Stellenwert des Ergebnisse<sup>s?</sup> (Zehntel)

Auf welche Genauigkeit hat das Ergebnis sinngemäß rechnet zu werden? (Aren)

> $1466$  ha:  $8075 = 0.18$  ha 658 13

Im Jahre 1922 entfielen auf einen Rebbesitzer im Kanton Zürich durchschnittlich 18 a Rebland.

d) Stellt dieErgebnisse der vorigen Rechnungen graphisch dar?

Bemerkung: Es ist natürlich nicht nötig, daß alle Schüler alle fepaphischen Darstellungen machen. Die reiche Auswahl dieser Ver- ^aschaulichungen wird vielmehr das Ergebnis einer zweckmäßigen Kollektivarbeit sein.

# $T_{\text{table 6.}}$  Größe der Schweiz im Vergleich zu den Nachbarländern und zu Rußland.

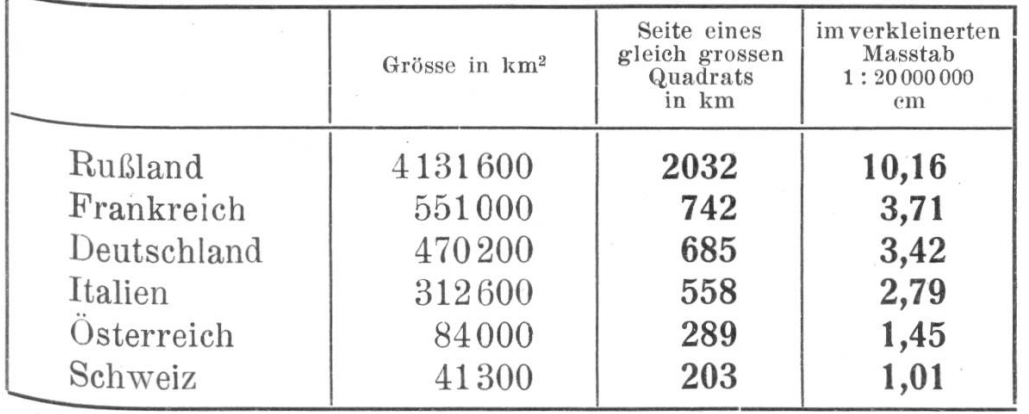

Aufgabe: Die Schweiz soll mit den Nachbarländern (und but Rußland) nach dem Flächeninhalt verglichen werden. Die Veranschaulichung durch Quadrate erscheint hiezu geeignet. Wir müssen also die Seiten flächengleicher Quadrate suchen, bliese Aufgabe läßt sich durch Probieren lösen und es ist lehr- )eich, den Versuch an einigen Beispielen durchzuführen. Da solches Verfahren nicht befriedigen kann, ergibt sich das ®edüi-fnis nach einer mathematisch einwandfreien Methode des Wurzelziehens.

## Die zweite Wurzel.

Grundlage für das Wurzelziehen ist die Kenntnis der Quadratzahlen zwischen 1 und 100.

Das Verfahren des Wurzelziehens ergibt sich als Umkehrung eines zweckmäßigen Potenzierens.

Wir entwickeln es aus dem Quadrat zweistelliger Zahlen.

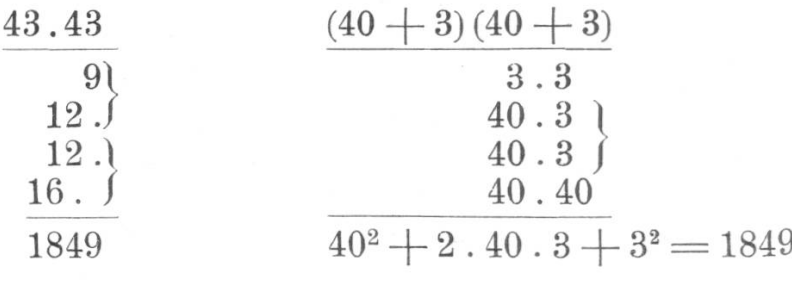

Allgemein  $(z+e)^2 = z^2+2. z.e+e^2$ 

Entwickelt nach dieser Formel  $29^2$ ,  $54^2$ ,  $72^2$ ,  $11^2$ ,  $99^2$ . Geometrische Veranschaulichung von 43<sup>2</sup> (an der Tafel in cm, im Heft in mm).

Feststellung: Vergrößert man die Seite eines Quadrates von 40 cm Länge um 3 cm, so besteht das Quadrat über der Seite 43 cm nicht nur aus  $a^2 + b^2$ , sondern dazu noch aus zwei gleichgroßen Rechtecken mit den Seiten 40 cm und 3 cm (2. 40.3).

Anfänglich ist es vorteilhaft, die Wurzel aus Quadratzahlen zu ziehen, die unmittelbar vorher durch Potenzieren erhalten worden sind, weil dadurch der Zusammenhang beider Verfahren klarer vor Augen tritt.

$$
43^2 = \begin{vmatrix} 40^2 = 1600 \\ 2.40.3 = 240 \\ 3^2 = 9 \end{vmatrix} = 1849 \begin{array}{c} \sqrt{1849} = 4. \\ \frac{1600}{249} \end{array}
$$

Der Zehner der Wurzel muß erraten werden. Der Rest 249 besteht aus  $2 \cdot z \cdot e + e^2$ . Da e<sup>2</sup> verhältnismäßig klein ist, kann es beim Aufsuchen des "unbekannten" e vorläufig vernachläßigt werden. Also setzen wir

> $2 \cdot 40 \cdot e \sim 249$  $e \sim 249 : 80 = 3$

Da es sich beim Suchen des <sup>e</sup> nicht um ein streng richtiges Verfahren, sondern um ein Probieren handelt, ist das Ergebnis erst sicher, wenn sich vom Rest 249 die beiden Posten  $2.40.5$ und 32 abziehen lassen. Im vorliegenden Fall bleibt nach Abzug derselben 0 übrig, was uns bestätigt, daß 1849 eine Quadratzabl ist.

In derselben Weise sollen noch mehrere Potenzen behandelt werden: 34<sup>2</sup>, 41<sup>2</sup>, 58<sup>2</sup>, 66<sup>2</sup> usw.

$$
\begin{array}{cccc}\n\sqrt{1024}, & \sqrt{5329}, & \sqrt{9025}, & \sqrt{7569}, & \sqrt{169} \text{ etc.} \\
(32) & (73) & (95) & (87) & (13)\n\end{array}
$$

Es folgen Beispiele nachstehender Art:

3502, 4702, 5702, 6102, 7902, 8042 etc. <sup>4302</sup> — <sup>4002</sup> -f- <sup>2</sup> <sup>400</sup> <sup>30</sup> + <sup>302</sup> (h -fz)2 h2 + 2.h.z-f-z2

Zur Veranschaulichung dient dieselbe Zeichnung, indem wir statt 43 cm 430 mm setzen können.

$$
\begin{array}{cc}\n\sqrt{129600}, & \sqrt{608400}, & \sqrt{122500} \text{ etc.} \\
(36) & (78) & (35)\n\end{array}
$$

Die Allgemeingültigkeit des Satzes  $(a + b)^2 = a^2 + 2 a b$  $+ b<sup>2</sup>$  kann den Schülern eindringlich zum Bewußtsein gebracht Verden, wenn man ihnen zeigt, daß er nicht an das dekadische System gebunden ist:

$$
7^2 = (4+3)^2 = 4^2 + 2 \cdot 4 \cdot 3 + 3^2 = 49
$$
  

$$
13^2 = (9+4)^2 = 9^2 + 2 \cdot 9 \cdot 4 + 4^2 = 169
$$

Nun begreifen sie auch leichter jene Beispiele, bei denen das b nicht unmittelbar richtig gefunden wird:

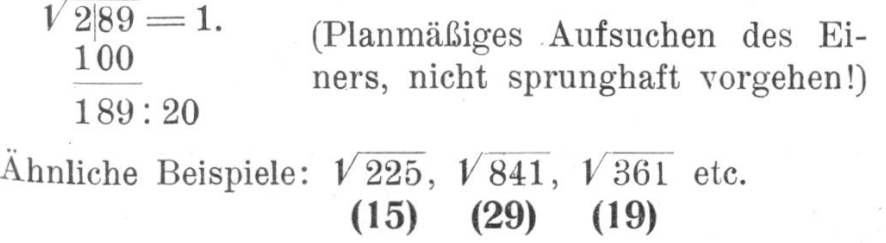

Nachdem eine gewisse Fertigkeit im Ausziehen zweistelliger, Rationaler Wurzeln erreicht ist, bereiten die dreistelligen Wurzeln keine Schwierigkeiten mehr.

$$
438^2 = (430 + 8)^2
$$
  
= 430<sup>2</sup> + 2.430.8 + 8<sup>2</sup>

Wir benutzen zur Veranschaulichung dieselbe Zeichnung bei 432, indem wir die Seite um <sup>8</sup> mm verlängern. Dann treten zu den frühern Figuren hinzu zwei Rechtecke mit den ^eiten 430 mm und <sup>8</sup> mm und ein Quadrat mit der Seite <sup>8</sup> mm. stellen die Übereinstimmuug fest zwischen der Einteilung des Quadrates (438<sup>2</sup>) und der auf obige Weise zerlegten Potenz

$$
438^{\,2} = (400^{\,2} + 2 \cdot 400 \cdot 30 + 30^{\,2} + 2 \cdot 430 \cdot 8 + 8^{\,2}
$$

 $(s. Fig. 5)$ 

$$
\sqrt{191844} = 43. \quad (430 + e)^2 = 430^2 + 2.430 \cdot e + e^2
$$
\n
$$
h^2 \frac{16 \dots}{31844} : 800
$$
\n
$$
2. h. z \frac{24 \dots}{7844}
$$
\n
$$
z^2 \frac{900}{6940} : 860
$$
\n(430 + e)^2 = 430^2 + 2.430 \cdot e + e^2\n
$$
6940 \sim 2.430
$$
\n
$$
e \sim \frac{6940}{2.430} = 8
$$

Bezeichnet man allgemein mit a den schon gefundenen Teil der Wurzel, mit b die nächste gesuchte Stelle, so läßt sich immer nach der Formel  $(a + b)^2 = a^2 + 2ab + b^2$  rechnen.

Vereinfachung des Verfahrens:

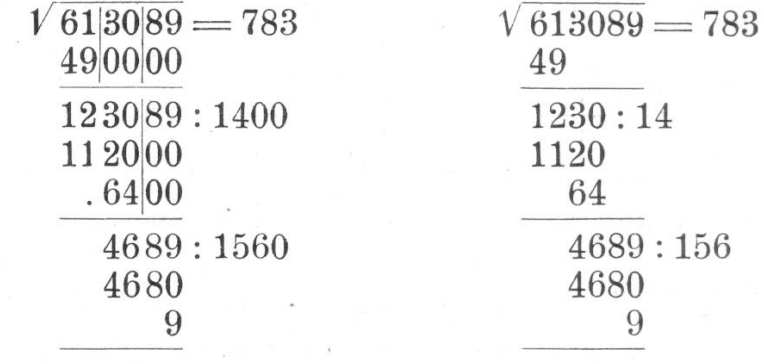

(Nachdem man durch Division durch 2<sup>a</sup>  $V 61|30|89 = 783$ das b gefunden hat, hängt man dieses dem  $123'0 : 14_8$ Divisor an. Dann kann der Rest 2 a b  $4689:156_3$  $+$  b<sup>2</sup> durch einfache Multiplikation mit  $\theta$ b gefunden und abgezogen werden.)

Das Lehrbuch von Gubler enthält genügend Beispiele für rationale Wurzeln.

Schwierigere Beispiele:

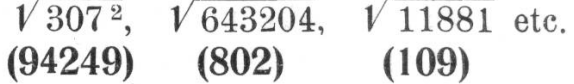

Es ist nicht tunlich, das ganze Übungsmaterial vorwiegend in rationalen Beispielen zu suchen, es ist vielmehr notwendig, den Schüler rechtzeitig darauf aufmerksam zu machen, daß bel praktischen Aufgaben rationale Wurzeln eine seltene Ausnahme sein werden. Zwischen den ganzzahligen Quadratzahlen 9 und 16 liegen schon 7 ganze Zahlen, aus denen die Quadratwurzel

102

irrational ist, und diese Zwischenzahlen nehmen von Quadratzahl zu Quadratzahl zu (Reihe der ungeraden Zahlen). Aus demselben Grunde können wir die Wurzel aus gemeinen und Dezimalbrüchen auf den Schluß versparen, da sie mehr als theoretische Ergänzung notwendig sind. Dient das Wurzelziehen der Erlangung von Maßzahlen fürs Zeichnen, wie bei der Eingangsaufgabe und den nachfolgenden Aufgaben, so genügen in der Regel dreiziffrige Ergebnisse.

Bei Wandtafelzeichnungen hat man es mit einer Anzahl dm zu tun und kann nicht über eine Genauigkeit auf 1 mm hinauskommen. Im Hefte hat man es mit cm, mm und  $\frac{mm}{10}$ 10 Zu tun. Selbst in großen Zeichnungen ist die Verwendung von Maßzahlen, die mehr als 4 Ziffern aufweisen, ausgeschlossen <sup>(z. B.</sup> 25,76 cm). Es ist daher fruchtbarer, bei den Übungen ein Material zu wählen, das diesem Umstand Rechnung trägt, als rein mechanisch 5- und 6-ziffrige rationale und irrationale Wurzeln auszuziehen.

Der Begriff der irrationalen Wurzel bereitet dem Schüler Einerlei Schwierigkeiten. Man denkt sich die Sache so, daß man die Wurzel aus einer möglichst nahe an der gegebenen Zahl liegenden Quadratzahl zieht. Haben wir beispielsweise  $\sqrt{181}$ zu rechnen, so ist die nächstliegende ganze Quadratzahl 169, d'e Wurzel auf ganze gerechnet 13. Will man auf Zehntel rechnen, so ist die entsprechende Quadratzahl 179,56, die Wur-<sup>zel</sup> 13,4. Für die Genauigkeit auf Hundertstel ist die Quadratzahl  $^{180,9025}$  maßgebend.  $\sqrt{180,9025} = 13,45$ . Natürlich ist es nicht <sup>nötig</sup>, daß man eine solch naheliegende Quadratzahl kennt, man Sendet vielmehr das entwickelte Verfahren an ohne Rücksicht darauf, daß die Wurzel rational oder irrational sein kann. Nun kann die Eingangsaufgabe gelöst werden, und die folgenden drei Tabellen enthalten nochmals ein ähnliches Material (Fig. 6).

Die Behandlung der Potenzen und Wurzeln gemeiner Brüche <sup>ist</sup> notwendig im Hinblick auf die Algebra.

$$
\left(\frac{2}{3}\right)^2 = \frac{2}{3} \cdot \frac{2}{3} = \frac{2^2}{3^2} \text{ also } \sqrt{\frac{4}{9}} = \frac{\sqrt{4}}{\sqrt{9}} = \frac{2}{3} \text{ etc.}
$$

Sofern nicht Zähler und Nenner Quadratzahlen sind, schreibt daan den gemeinen Bruch erst in Form eines Dezimalbruches und zieht aus diesem die Wurzel:

#### Erdteile  $km^2$ Seite eines gleich grossen Quadrates km Verkleinerung Masstab 1:100000000 cm Asien 44163670 6645 6,6<br>Amerika 39000650 6245 6,2 39000650 6245 6,2 Afrika 30057500 5482 5,4 Polargebiete 12669500 3559 3,5<br>Europa 9897150 3146 3,1 Europa 9897150 3146 3,1<br>Australien 9954420 2992 2,9 Australien

# Tabelle 7. Größenverhältnis der Erdteile.

Tabelle 8.

## Größenverhältnis der Schweizerkantone.

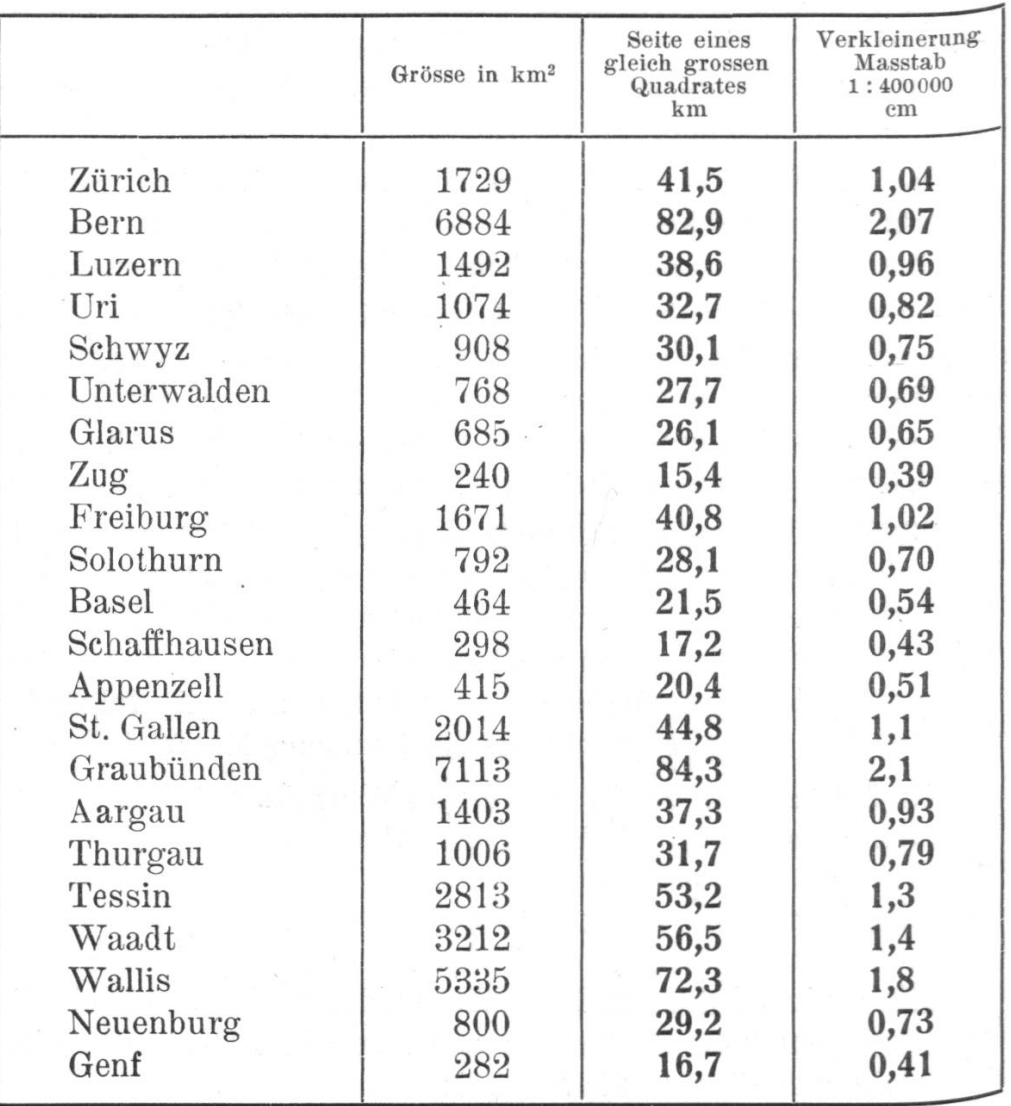

104

Tabelle 9.

10 Schweizerseen.

|                    | Grösse in $km^2$ | Seite eines<br>gleich grossen<br>Quadrates<br>in km | im verkleinert.<br>Masstab<br>1:500000<br>mm |
|--------------------|------------------|-----------------------------------------------------|----------------------------------------------|
| Genfersee          | 581,4            | 24,1                                                | 48,2                                         |
| Bodensee           | 537,4            | 23,1                                                | 46,2                                         |
| Neuenburgersee     | 215,8            | 14,6                                                | 29,2                                         |
| Vierwaldstättersee | 113,7            | 10,6                                                | 21,2                                         |
| Zürichsee          | 88,5             | 9,4                                                 | 18,8                                         |
| Thunersee          | 47,8             | 6,9                                                 | 13,8                                         |
| Zugersee           | 38,2             | 6,2                                                 | 12,4                                         |
| Walensee           | 24,2             | 4,9                                                 | 9,8                                          |
| Greifensee         | 8,5              | 2,9                                                 | 4,8                                          |
| St. Moritzersee    | 0,7              | 0,8                                                 | 1,6                                          |

$$
\sqrt{\frac{3}{4}} = \sqrt{0,75} \qquad \sqrt{\frac{5}{6}} = \sqrt{0,8333...}
$$
 etc.  
0,7<sup>2</sup> = 0,49 also  $\sqrt{0,49} = 0,7$  (nicht 0,07!)  
0,07<sup>2</sup> = 0,0049 also  $\sqrt{0,0049} = 0,07$   
 $\sqrt{0,16}$ ,  $\sqrt{0,09}$ ,  $\sqrt{0,0004}$ ,  $\sqrt{0,0196}$ 

Quadrate von Dezimalbrüchen haben immer eine gerade Stellenzahl nach dem Komma. Quadratwurzeln aus Dezimalbrüchen mit ungerader Stellenzahl sind daher immer irrational

 $\sqrt{0.9} = \sqrt{0.90}$   $\sqrt{0.025} = \sqrt{0.025}$  etc.

Zur Erklärung dient auch die Schreibung in Form von gemeinen Brüchen:

$$
\sqrt{0.09} = \sqrt{\frac{9}{100}} = \frac{\sqrt{9}}{\sqrt{100}} = \frac{3}{10} = 0.3
$$

$$
\sqrt{0.9} = \sqrt{\frac{9}{10}} = \frac{\sqrt{9}}{\sqrt{10}} = \frac{3}{\sqrt{10}}
$$

## Die Verhältnisgleichung.

Bei der Veranschaulichung des Größenverhältnisses von Flächen, z. B. der Schweizerseen, müssen wir den verkleinerten Maßstab benützen (1:500000). Dies ist eine vorzügliche Gelegenheit zur Einführung der Verhältnisgleichung (Proportion).

Entgegen der Gepflogenheit, zuerst von Verhältnissen zu sprechen, muß darauf hingewiesen werden, daß der Begriff des Verhältnisses mathematisch erst in der Verhältnisgleichung Bedeutung hat. Wenn ich <sup>2</sup> Dinge, z.B. <sup>2</sup> Strecken vergleiche, so drücke ich das Größenverhältnis durch Maßzahlen aus und dann haben wir 4 Größen vor uns. Wenn die Strecke  $a = 6$  dm und die Strecke  $b = 8$  dm, so verhalten sie sich wie die Zahlen <sup>6</sup> und <sup>8</sup> (schreibe <sup>6</sup> : 8) oder <sup>3</sup> : 4. Durch den Vergleich gelangen wir also zur Proportion

#### $a : b = 3 : 4$

Ursprünglich werden Proportionen meist diese Form gehabt haben: <sup>2</sup> gleichartige Dinge stehen zueinander in einem verhältnis, das durch Maßzahlen ausgedrückt werden kann. Erst die Abkürzung dieser Maßverhältnisse führt zur Proportion in unbenannten Zahlen. Es ist gut, wenn wir zunächst diese Entwicklung im Auge behalten und vor allem Größenverhältnisse von Dingen zahlenmäßig ausdrücken, wodurch wir ohne weiteres die Verhältnisgleichung mit ihren besondern schaften erhalten. Nur bei diesem Hergang begreift der Schüler, daß der Wert des einzelnen Verhältnisses, der ja die Grundlage der Gleichung ist, nach seiner Größe von untergeordneter Bedeutung ist. Die Kenntnis der Größe des Verhältnisses spielt allerdings beim verkleinerten Maßstab eine Rolle, was auch dadurch zum Ausdruck kommt, daß es immer die Form <sup>1</sup> : annimmt. Es sagt uns auf den ersten Blick, wie manchmal größer die Strecke in Natur als in der Zeichnung ist.

Von diesen, dem Schüler bekannten Verhältnissen, können wir am augenscheinlichsten durch Zeichnungen zu der meinen Form der Proportion überleiten.

Aufgaben: a) Zeichnet zwei Strecken an die Tafel fänglich am besten parallel) und schätzt ab, wie sie sich nach ihrer Länge zueinander verhalten. Durch Messen derselben in cm bekomme ich ein genaueres MaßVerhältnis. Der Zufall kann es mit sich bringen, daß wir hier schon das Verhältnis der Maßzahlen abkürzen können.

b) Zeichnet (schätzungsweise) zu einem an der Tafel ge-gebenen Rechteck ein ähnliches, von dem eine Seite gegeben ist. Meßt nachher die Seiten und vergleicht die Zahlenverhältnisse  $(Fig. 7)$ .

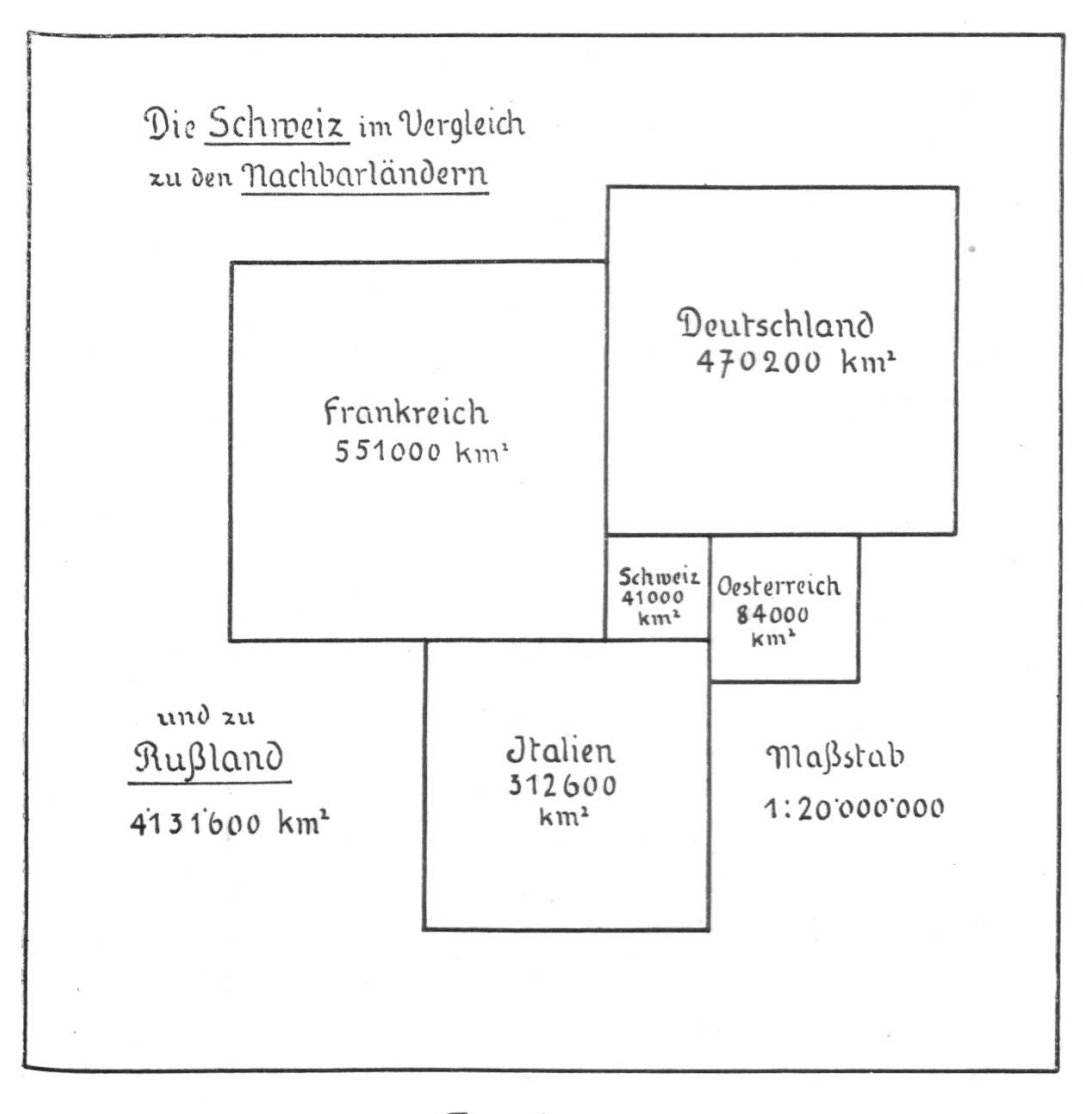

 $Fig. 6$ 

c) Zeichnet zu 3 gegebenen Strecken die vierte Proportionale. Meßt nachher die Strecken und vergleicht die Zahlenverhältnisse  $(Fig. 8)$ .

d) Kürzt folgende Zahlenverhältnisse ab:

 $\mathcal{L}^{\mathcal{S}^{\mathcal{S}}_{\mathcal{S}^{\mathcal{S}}_{\mathcal$ 

 $8:12 = (2:3)$   $15:45 = (1:3)$   $11:77 = (1:7)$  $10:30 = (1:3)$   $18:48 = (3:8)$   $27:63 = (3:7)$  $25:35 = (5:7)$   $18:54 = (1:3)$   $42:56 = (6:7)$  $24:36 = (2:3)$   $35:49 = (5:7)$   $36:96 = (3:8)$ 

e) Setzt zu folgenden Zahlenverhältnissen gleich große durch Erweitern:

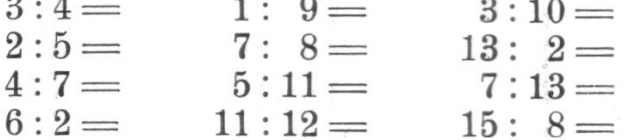

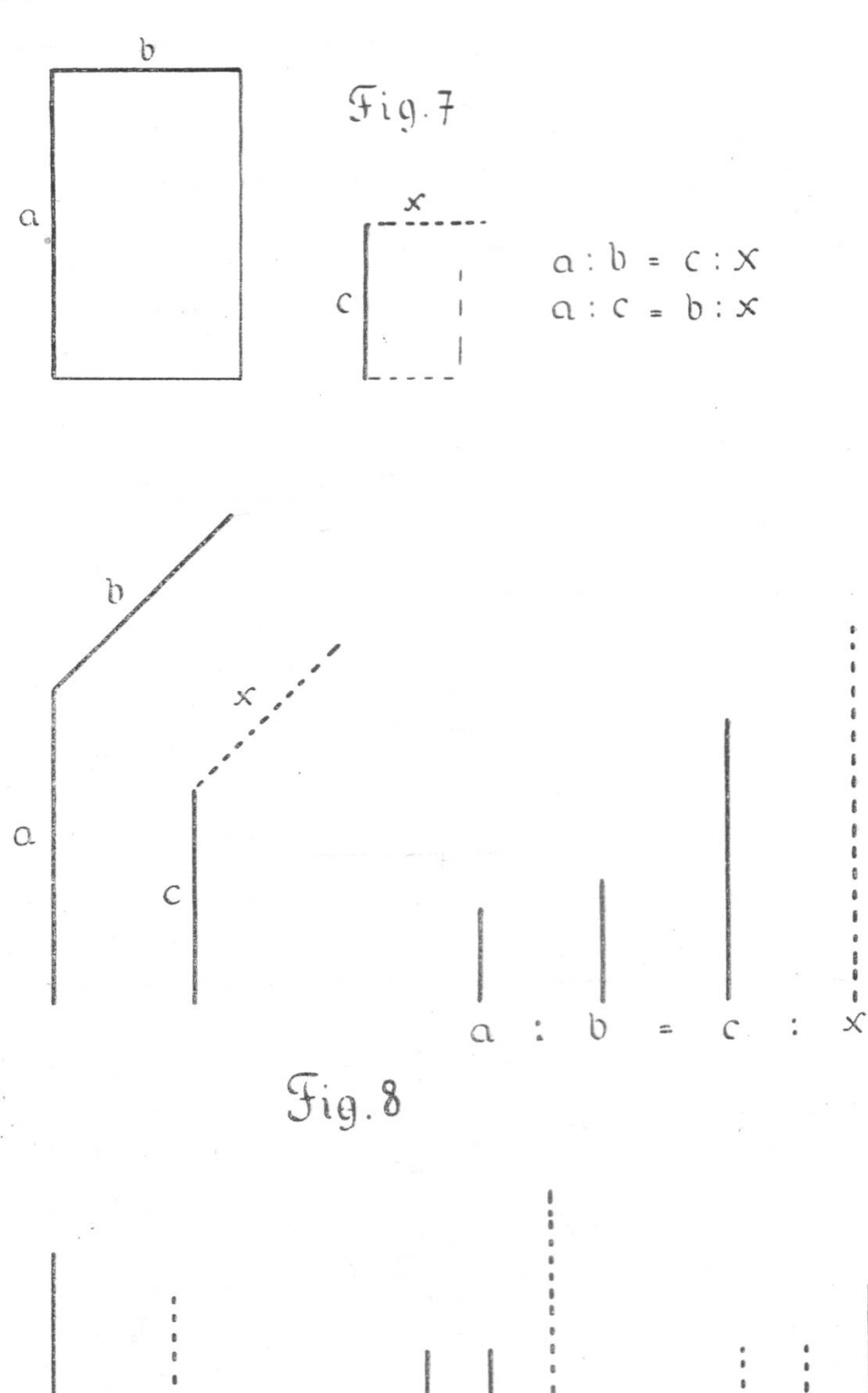

 $a : b = b : x$ 

 $a : b = x : d$ 

 $\frac{1}{a} : x = x : d$ 

108

f) Drückt folgende Verhältnisse ganzzahlig aus:

 $1^{1/2} \cdot 2^{1/2} = 3 \cdot 5$   $2/5 \cdot 4/5 = 1 \cdot 2$   $4^{3/4} \cdot 5^{1/4} = 19 \cdot 21$  $2^{1/2}$ :  $7/2$  = 1:7  $3/15$ :  $2/5$  = 1: 2  $6/7$ :  $6/5$  = 5: 7  $x^1/s: 1/s = 2:1$   $2,4:3,5 = 24:35$   $2^1/s:20 = 1:8$  $2^{1/3}:3 = 7:9 \quad 3^{1/5}:2,6 = 16:13 \quad 3^{2/3}: \quad 4^{3/4} = 44:57$ g) Wie verhalten sich: 24 cm : 4800 m (1: 20000) 36 Fr.  $:54$  Fr.  $(2: 3)$ 

 $(1:400000)$  $3.5 \text{ m}$  $:5,6$  m  $(5: 8)$  $5,3 \text{ km} : 10,6 \text{ cm } (50000:1)$  $2,25 \text{ dm}^2: 6.25 \text{ dm}^2$  (9:25)  $(70000:1)$  $7^{1}/_{2}$  a  $:8^{3}/_{4}$  a  $(6: 7)$ 49 km : 7 dm

Aus der genaueren Betrachtung der Verhältnisgleichungen ergibt sich, daß alle in folgender Form geschrieben werden können:

$$
a:b=n\ .\ a:n\ .\ b
$$

Der Erweiterungsfaktor n kann alle Werte von 1 bis ∞ haben. Denkt man an den Wert der einzelnen Verhältnisse, so kann man der Gleichung auch die Form  $\frac{a}{b} = \frac{na}{nb}$  geben.

h) Sucht in folgenden Proportionen den Erweiterungsfaktor:  $42 : 66^{1}/_{2} = 6$  :  $9^{1/2}$  (7)  $5:13=60$  $:156$  $(12)$  $: 15^3/4$  (3)  $12:17 = 48$  $\therefore 68$  $4^1/s: 5^1/4 = 13$  $(4)$  $: 194$  $24:30 = 36$  $(1^{1/2})$  6,8 : 9,7 = 136  $(20)$  $: 45$  $7:11 = 17.5: 27.5(2^{1/2})$   $22.4:10.6 = 24.64: 11.66(1,1)$ 

i) Verändere folgende Proportionen unter Beibehaltung eines Gliedes:

 $\mathcal{L}$ 

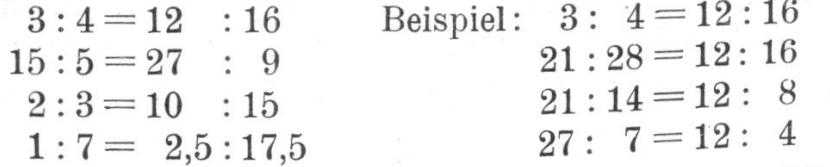

k) Errate in folgenden Proportionen das fehlende Glied:

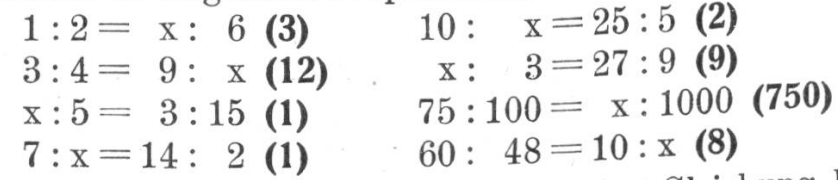

Die oben gegebene algebraische Form der Gleichung läßt uns leichter erkennen, daß in einer Verhältnisgleichung nur drei unabhängige Größen (a, b und n) stecken und daß man darum ein fehlendes Glied aus den drei bekannten berechnen kann. Die Berechnung kann zunächst durch Aufsuchen des Erweiterungsfaktors n versucht werden. Wir können aber leicht von

der Normalform die Gleichheit der Produkte der innern und äußern Glieder ableiten:

> $4:5 = 12:15$  oder  $a:b = na:nb$  $4:5 = 3.\overline{4}:3.5$  bna = anb  $5.3.4 = 4.3.5$

In jeder Verhältnisgleichung ist das Produkt der innern gleich dem Produkt der äußern Glieder.

 $Aufgabe.$  1) Zeichnet 4 proportionale Strecken (schätzungsweise), meßt sie und berechne aus der erhaltenen Zahlenprodas Produkt der innern und das der äußern Glieder. Der Unterschied der Produkte ist das Maß für die Genauigder Schätzung.

Aus dem vorigen Satze über die Gleichheit der Produkte ergibt sich das einfachste Verfahren zur Berechnung eines unbekannten Gliedes:

$$
a : b = c : x
$$
  
ax = b.c  

$$
x = \frac{b.c}{a}
$$

Das Verhältnis zweier Größen wird oftmals nicht durch abstrakte Zahlen, sondern durch andere reale Größen gedrückt (z. B. Maßzahlen, Preise etc.). Wenn die Menge eines Verkaufsartikels zunimmt, so wächst im gleichen Verhältnis der Verkaufspreis. Ware und Verkaufspreis verändern sich, abgesehen von Preisreduktionen besonderer Art, proportional.

Wertpaare, die sich proportional verändern, sind:

Ware — Preis

 $\mathcal{L}$ 

$$
Kapital - Zins
$$

$$
Zeit - Zins
$$

Fläche — Flächenfüllung (z. B. Farbe)

 $Volume - Fassung$ 

Schattenlänge — Körperhöhe

Kartenstrecke — Distanz in der Natur

Masse eines Materials — Menge daraus hergestellter Dinge

Zeit — Weg (bei gleicher Geschwindigkeit)

Wenn Wertpaare so beschaffen sind, daß beim Wachsen des einen Wertes der andere in gleichem Maße abnimmt, dann stehen sie im indirekten oder umgekehrten Verhältnis.

110

Wertpaare, die im umgekehrten Verhältnis stehen, beziehen sich auf irgend eine gleichbleibende Gesamtmenge. Solche Wertpaare sind:

Arbeiterzahl — Zeit (bei gleicher Leistung) Kapital — Zeit (bei gleichem Zins) Zeit — Geschwindigkeit (bei gleicher Strecke) Zuflußmenge — Füllungszeit (bei gleichem Volumen) Radgröße — Umlaufzeit (bei gleichem Weg) (Lichtstärke — Entfernung der Lichtquelle) (quadratisch)

Aufgaben, m) Berechnet die Höhe von Gegenständen (Telegraphenstangen, Bäume, Dachgiebel etc.) mit Hülfe der Schattenlänge.

Beispiel: Höhe eines Leitungsmastes? Schatten eines Meterstabes — 83 cm Schattenlänge des Mastes (auf der Ebene)  $= 9.95$  m  $0.83 : 9.95 = 1 : x$  $0,83 x = 9,95$  $x = \frac{9,95}{0,83}$ 

Höhe des Mastes 12 m

n) Berechnet Steigungen von Bahnstrecken unter Benützung von Karte und Fahrplan.

Beispiel: Durchschnittliche Steigung der Tößtalbahn von Sennhof bis Fischental.

Entfernung von Winterthur bis Fischental <sup>39</sup> km

 $\frac{3}{2}$ ,  $\frac{3}{2}$ ,  $\frac{3}{2}$ ,  $\frac{3}{2}$ ,  $\frac{3}{2}$ ,  $\frac{3}{2}$ ,  $\frac{3}{2}$ 

Höhe von Fischental 751 m

" " Sennhof 487 m

Lösung:  $30000:1000 = 264:x$  $30: 1 = 264: x$  $30x = 264$  $x = \frac{264}{30} = 8.8$ 8,8

Durchschnittliche Steigung der Tößtalbahn von Sennhof bis Fischental  $8,8\frac{0}{00}$ .

NB. Die Angabe der Tarifkilometer des Fahrplans erlaubt nur eine ganz ungefähre Rechnung; denn nimmt man obige Strecke nach dem Fahrplan in umgekehrter Fahrrichtung (Wald-Winterthur), so ist sie 27 km.

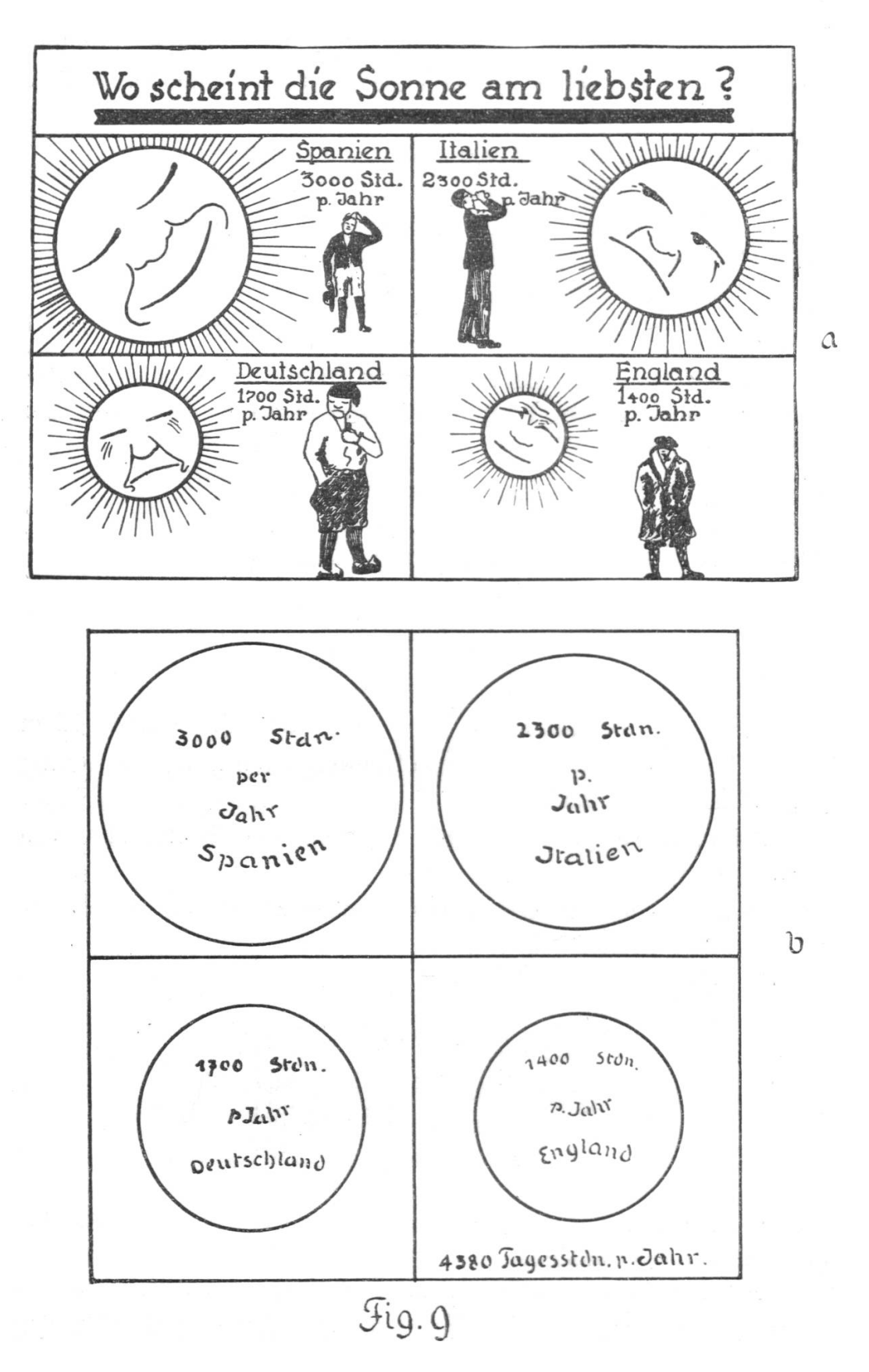

o) Verteilung von Geschäftsgewinnen.

Beispiel: Gebrüder Müller betreiben zusammen mit einem Kapital von Fr. 50000.-- ein Papeteriegeschäft. Karl Müller hat Fr. 35000.—, sein Bruder Robert Fr. 15000.— Anteil am Geschäftskapital. Wie verteilen sie den Gewinn von Fr. 11532.—?

$$
35\,000 : 50\,000 = x Fr. : 11\,532 Fr.\n50. x Fr. = 35. 11\,532 Fr.\n
$$
x = \frac{35.11\,532}{50} = 8072.40
$$
$$

Der Gewinnanteil von Karl Müller beträgt Fr. 8072.40, derjenige von Robert Müller Fr. 3459.60.

p) Weist die Unrichtigkeit der in Fig. <sup>9</sup> <sup>a</sup> gegebenen anschaulichung nach und korrigiert sie. (Die Aufgabe kann erst gelöst werden, wenn die Kreisberechnung und der Satz über das Klächenverhältnis ähnlicher Figuren den Schülern bekannt sind.)

Lösung: Anzahl der Tagesstunden im ganzen Jahr 4380<br>Veranschaulichungsfläche 43.80 cm<sup>2</sup> Veranschaulichungsfläche Seite eines gl. gr. Quadrates 6,62 cm

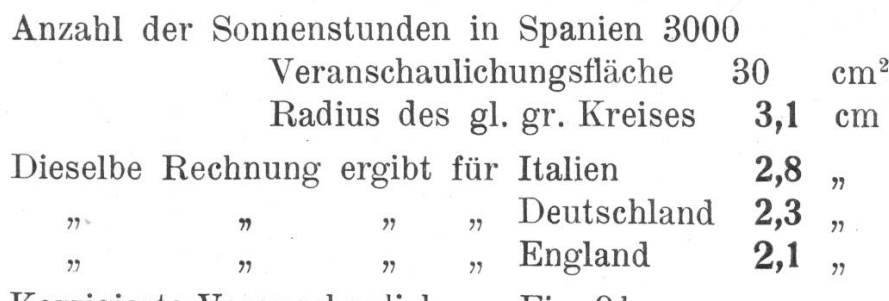

Korrigierte Veranschaulichung Fig. 9 b.

 $Aufgabe$  9. Eine Frau verfertigt aus bastumwickelten Schnüren, die sie spiralförmig zusammennäht, kreisförmige Untersätzchen. Normalerweise haben die Tellerchen 13 cm Durchmesser. Bei dieser Größe ist zu rechnen für Schnur 20 Rp., für Bast 30 Rp., Arbeitslohn Fr. 3.—. Verkaufspreis?

Eine Dame hat ein Untersätzchen von doppeltem Durchbestellt. Als sie hiefür eine Rechnung von Fr. 13.50 erhält, reklamiert sie in der Meinung, überfordert zu werden. Die Frau muß ihr vorrechnen, daß sich bei genauer Rechnung ein noch höherer Preis ergibt.

Lösung: Kreisflächen verhalten sich wie die Quadrate über den Durchmessern.

x Fr.: 3.50 Fr. = 
$$
(2.13)^2
$$
: 13<sup>2</sup>  
= 4:1  
x = Fr. 3.50.4 = Fr. 14.

Die Frau berechnet nach dieser Erfahrung Offerten für Tellerchen mit Durchmessern von

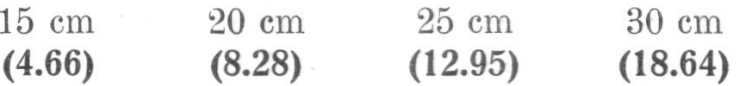

 $\mathbb{R}^2$ 

Auf besondere Bestellung hin stellt die Frau ein sätzchen her, das genau Fr. 10. - kostet. Durchmesser? (22 cm)

# II. Was in der Familie des Sekundarschülers Karl Weber in Winterthur gerechnet wird.

Karl Weber besucht die 2. Klasse der Sekundärschule. Sein Vater, Robert Weber, ist Prokurist in einem Konfektionsgeschäft. Ein Bruder, Hans, ist Angestellter der Kantonalbank. Karl kehrt viel bei seinem Onkel, Heinrich Weber, welcher als Monder Maschinenfabrik Gebrüder Sulzer große Reisen macht und seinem Neffen viel davon erzählt.

1.  $Autqabe$ : Karl trifft seinen Onkel Heinrich an der Vorbereitung für eine Reise nach Paris, wo er zwei Wochen bleiben muß, um eine große Maschine zu montieren. Sie rechnen sammen aus, wie viel die Reise voraussichtlich kosten wird. Billett Paris retour, III. Klasse . . . . . . Fr. 50.80 Verpflegung unterwegs ca. . . . . . . . . " 30.— Pension in Paris für 12 Tage zu  $90$  f. Fr.  $= 1080$  f. Fr. " 219.25 Besondere Ausgaben für Belehrung und Unterhaltung 50.— Fr. 350.05

Onkel Heinrich kauft 1300 f. Fr. und zahlt dafür Fr. 263.90. Zu welchem Kurs wurde ihm gewechselt? (f. Fr. 20.30)

2.  $Aufgabe:$  Karl stellt, angeregt durch seinen Onkel, die Kosten zusammen für

- a) einen achttägigen Aufenthalt in Amsterdam,
- b) einen fünftägigen Aufenthalt in München,
- c) einen solchen von 12 Tagen in Wien.

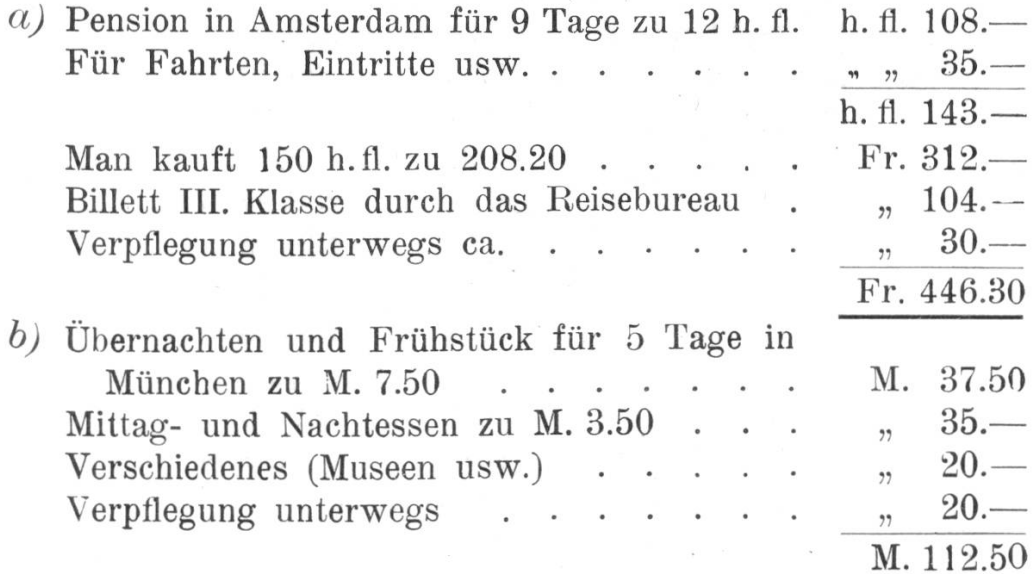

| Man kauft M. $120 - zu 123.35$              |  |  |  | $Fr. 148-$   |
|---------------------------------------------|--|--|--|--------------|
| Fahrkarte (Romanshorn-Lindau) , 43.60       |  |  |  |              |
|                                             |  |  |  | Fr. 191.60   |
| $c)$ In Wien: tägliche Ausgaben ca. Sch. 20 |  |  |  |              |
| Für 12 Tage $\ldots$ , $\ldots$ , $\ldots$  |  |  |  | Sch. $240-$  |
| Verschiedenes                               |  |  |  | , 20.        |
|                                             |  |  |  | $Sch. 260 -$ |
| Man kauft 280 Sch. für Fr. 204.40           |  |  |  |              |
| Verpflegung auf der Reise,                  |  |  |  | $30 -$       |
|                                             |  |  |  | 89.70        |
|                                             |  |  |  | Fr. 324.10   |
|                                             |  |  |  |              |

d) Reise nach London?

Hans erklärt seinem Bruder Karl die Bedeutung und den Sinn der Handelsnachrichten in der Zeitung.

## \* Handels-Nachrichten.

Devisenkurse. Nominelle Notiz vom 16. März 1929.

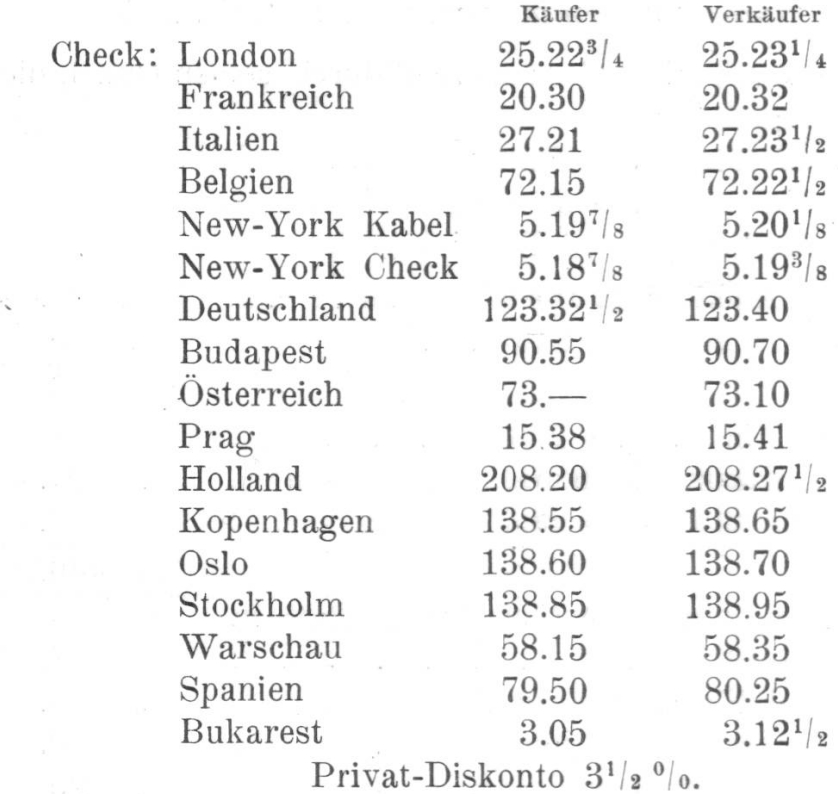

\* Ausschnitt aus dem ..Landboten".

## Kosten des Lebensunterhaltes

in verschiedenen europäischen Städten (Hotel 11. Ranges und Pensionen).

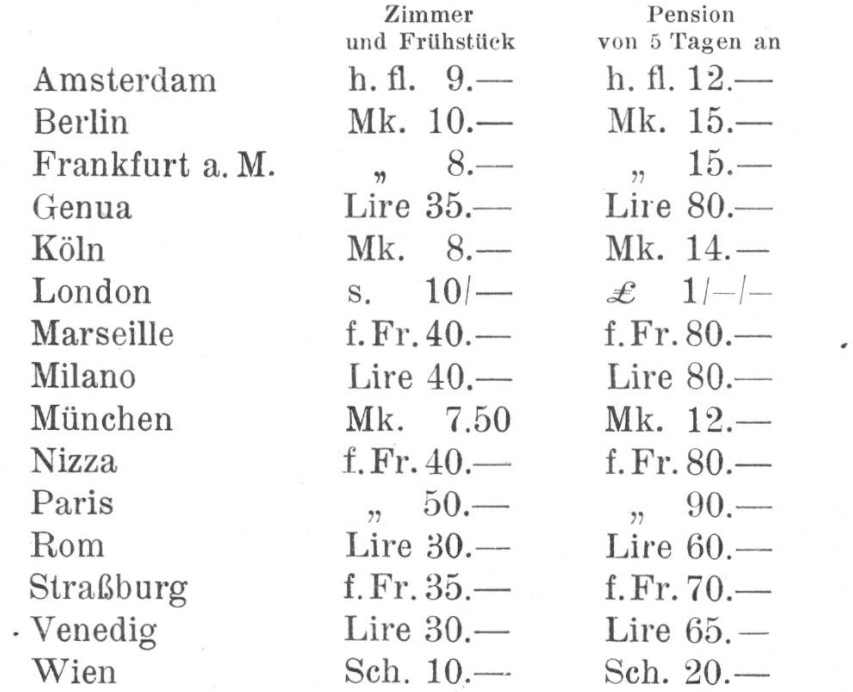

Dazu je  $10-15$  % Bedienung und 5-10 % Aufenthaltstaxe. NB. Nach Angaben eines Reisebureaus.

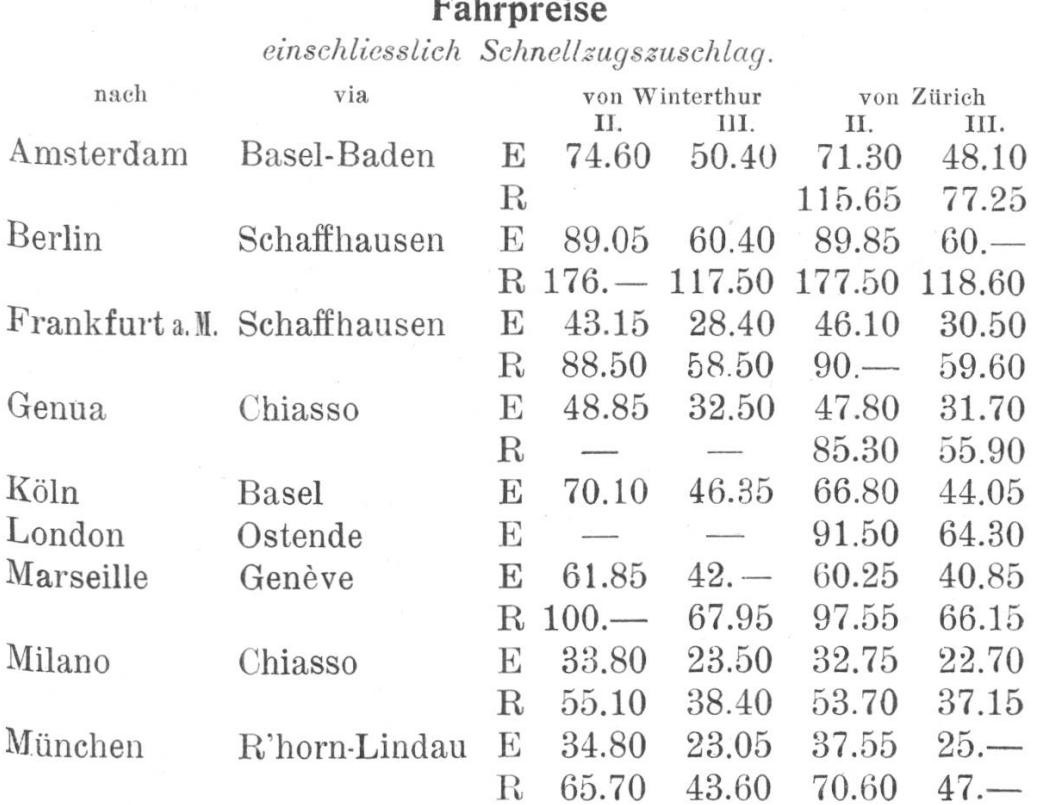

# Fahrpreise

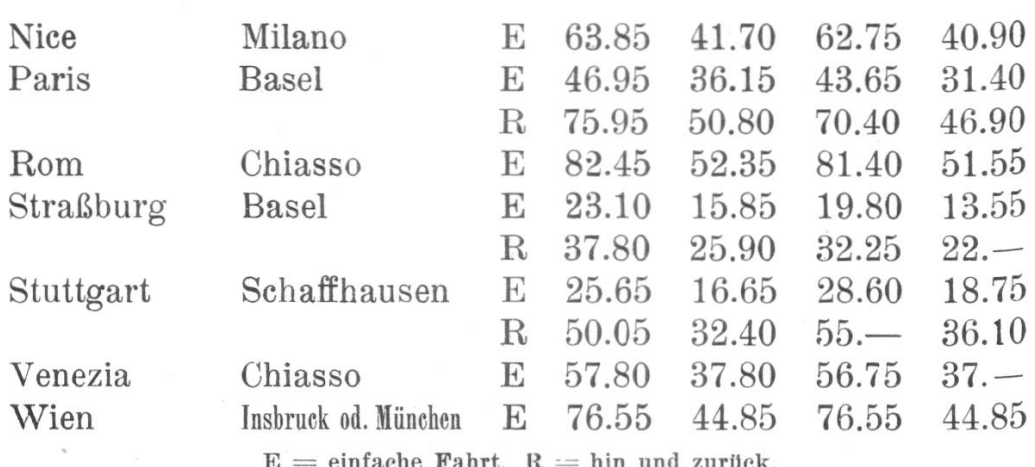

Angaben nach dem Kursbuch Bürkli 1928/29.

3. Aufgabe: Onkel Heinrich bringt von Paris noch 45 f.Fr. zurück, die er durch Hans bei der Bank umwechseln läßt. Karl rechnet nach dem Kursbericht der Zeitung, wieviel dafür etwa bezahlt werden.

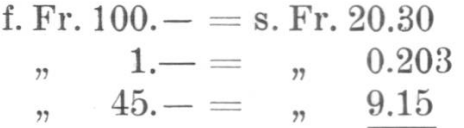

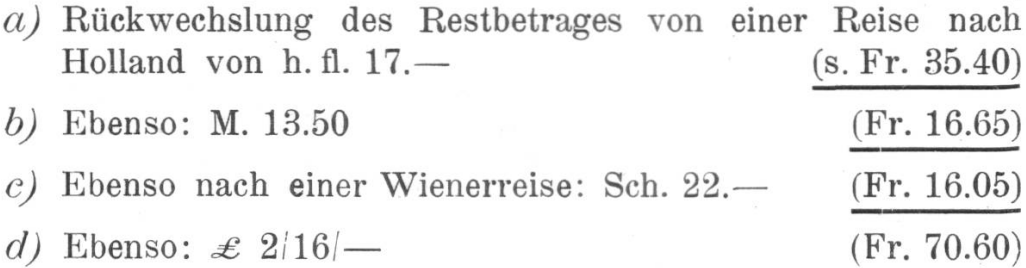

Im Anschluß an diese Aufgaben können beliebig Übungsaufgaben für Umrechnungen eingeschoben werden. Im Zusammenhang damit ergibt sich ein sehr geeigneter Stoff fürs Kopfrechnen. Dabei sind die Verhältnisse des Schweizergeldes zum fremden Geld zweckmäßig zu vereinfachen, z. B.:

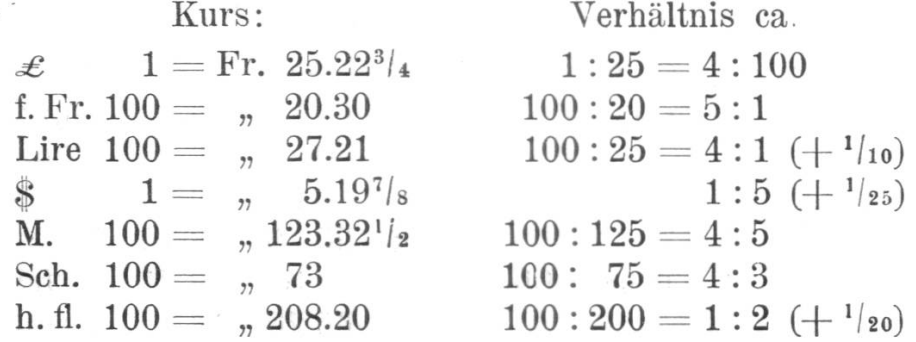

118

Die ungefähre Umrechnung auf Grund der vereinfachten Verhältnisse genügt in vielen Fällen, z. B. wenn man wissen will, wieviel Geld man für eine Reise einwechseln muß. Durch zweckmäßiges Auf- oder Abrunden kann das Ergebnis auf eine hinlängliche Genauigkeit gebracht werden.

Beispiele :

a) f. Fr. 134 = ? Fr. (Genaues Ergebnis nach Kurs 20.30  $^{1}/_{5}$  von 134  $\sim$  Fr. 27  $=$  Fr. 27.20) b) Lire  $365 = ?$  Fr.  $\frac{1}{4}$  von 365 = 91 (Genaues Ergebnis nach Kurs 27.21)  $+ \frac{1}{10} = 9$  = Fr. 99.35) Fr. 100 c) M. 187 = ? Fr. (Nach Kurs 123.32 = Fr. 230.60;  $b/4$  von 187 = Fr. 233 (abrunden!) nach Kurs 124.—  $=$  Fr. 231.88) d) \$ 47 = ? Fr. (Nach Kurs  $5.19^{7}/_8$  = Fr. 244.30)  $5 \times 47 = Fr. 235.$  $x + \frac{235}{25} =$ 9.— (abgerundet!) Fr. 244.-

4. Aufgabe: Die Familie Weber erbt von dem verstorbenen Großvater Fr. 12594.50, die bar ausbezahlt werden. Fr. 12500. sollen zinstragend und sicher angelegt werden. Hans wird zu Hate gezogen, Karl darf die Rechnungen machen.

Man erwägt folgende Möglichkeiten :

- $\alpha$ ) Die ganze Summe wird in Sparkassen gelegt. Der übliche Zinsfuß ist  $4 \degree$ /<sub>0</sub> oder  $4 \frac{1}{4} \degree$ /<sub>0</sub>. Zins zu  $4\degree/0 =$  Fr. 500.—; Zins zu  $4\degree/4 \degree/0 =$  Fr. 531.25.
- b) Es werden Bankobligationen auf <sup>5</sup> Jahre fest gekauft (Volksbank  $5 \degree/$ ). Zins = Fr. 625.—.
- c) Aktien der Maschinenfabrik Gebrüder Sulzer. (Karl rechnet die Aktie zum Nominalwert von Fr. 500.— und einer dende von 8  $^{\circ}/_{\circ}$ .

Dividende für 12 Aktien zu Fr. 1000.— = Fr. 960.—.

Hans erklärt Karl, daß man keine Aktien, die 8 % abtragen, zum Nominalwert kaufen kann. Er zeigt ihm an Hand eines Berichtes der Effekten-Börse, zu welchem Kurs diese Aktien an der Börse gekauft werden.

- $d$ ) Wie viele Sulzer-Aktien hätten aus dem Betrag der Erbschaft am 21. März 1929 an der Börse gekauft werden können? (Ohne Spesen.) Welches wäre der Zinsertrag für 1929, wenn mit einer Dividende von 8°/o gerechnet wird? 9 Stück (Rest Fr. 1115.—) Zins Fr. 720.—•
- e) Es wird endlich auf den Rat von Hans beschlossen, das Kapital von Fr. 12500.— in folgender Weise anzulegen:
	- 1. 5 Aktien Gebr. Sulzer A. G.
	- 2. 8 Obligationen der Kantonalbank zu 500 mit 5°/o-Coupons.

 $\overline{z}$ 

3. Restbetrag in Sparkassen.

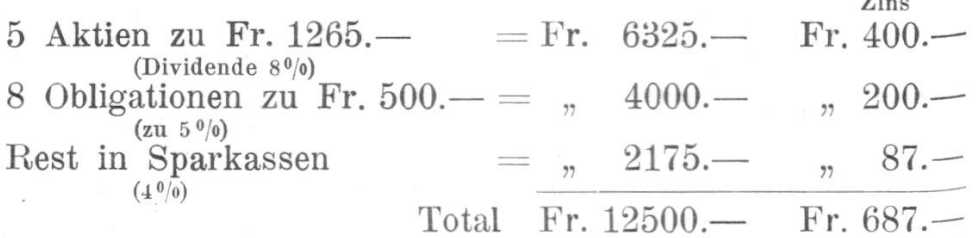

## \* Zürcher Effekten-Börse.

Bezahlte Kurse vom 21. März 1929.

Obligationen:

<sup>6</sup> Proz. S.B.B. (l.Elektr.) 1921 102.80 c.  $4^{1}/_{2}$  Proz. S.B.B. (2. Elektr.) 1922 99.15 c. 4 Proz. S.B.B. (3. Elektr.) 1923 94.20 c. 5 Proz. S.B.B. (4. Elektr.) 1924 102.60 c. 5 Proz. S.B.B. (5. Elektr.) 1925 102.60 c. 5 Proz. S.B. B. (6. Elektr.) 1925 (Anl. in Holland) 102.60 c.  $4<sup>1</sup>$ <sub>2</sub> Proz. S.B.B. 1927 98.60 c.  $4^{1}/2$  Proz. S.B.B. 1928 98.60 c. 4 Proz. Eidg. Staatsani. 1922 97.65 c. 4'/2 Proz. Eidg. Staatsani. 1926 98.60 c. 4'/2 Proz. Eidg. Staatsani. 1927 98.90 c. 4'/ä Proz. III. Eidg. Mobil.-Anleihe v. 1915 98.25 c. <sup>5</sup> Proz. VIII. Eidg. Mobil.-Anleihe v. 1917 101.70 c.  $4^{1}/_{4}$  Proz. Kt. Bern 1914 93 c. 5 Proz. Kt. Bern 1919 101 c. 5'/2 Proz. Kt. Genf 1925 101.50 c. 4<sup>3</sup>/<sub>4</sub> Proz. Kt. Zürich 1917 100.25 c. 4<sup>1</sup>/<sub>2</sub> Proz. Kt. Zürich 1923 98.50 c. 5 Proz. Stadt Zürich 1925 102.10 c.

120

<sup>\*</sup> Ausschnitt aus dem ..Landboten".

43li Proz. Stadt Zürich 1927 99.75 c.  $4^{3}/_{4}$  Proz. Stadt Zürich 1928 100 c.

#### Aktien:

Elektrobank A 1322 c. Basler Handelsbank 744 c. Eidg. Bank A.-G. 763 c. Schweiz. Bankgesellschaft 709 c. Schweiz. Bankverein 815 c. Schweiz. Gesellschaft für Metallwerte, Basel 795 c. Aluminium-Industrie, Neuhausen 3840 c. Brown, Boveri, Baden 570 c. Choc. Tobler Holding Co., Prior. 160 c. Kraftwerk Laufenburg, Prior. 1070 c. Lonza 415 c. Maschinenfabrik Oerlikon 850 c. Nestlé & Anglo-Swiss 858 c. Sulzer-Unternehmungen, A.-G. 1265 c.

5.  $Aut gabe$ : Karl stellt mit Hilfe des Kursberichtes Rechnungen an über die effektive Verzinsung von Obligationen und Aktien und an Hand von Kursberichten verschiedener Zeiten über Kapitalgewinne und Verluste bei Anlagen in Aktien und Obligationen.

Beispiel: Sulzer-Aktie an der Börse am 21. März 1929 gekauft. Erhoffte Dividende 8 $\frac{0}{6}$ .

Fr. 1265.— bringen Fr. 80.  $n, 100$   $n,$  " 6.32 Wirkliche Dividende  $7 \frac{0}{0}$ . Fr. 1265.— bringen Fr. 70.— "  $100. -$  , , 5.53 Erhoffte Verzinsung  $6{,}32$  %, wirkliche Verzinsung  $5{,}53$  %.

6.  $Autgabe$ : Hans zeigt Karl, wie er seine Sparkassai'echnung selber ordentlich führen kann. Karls erste Einlage in die Sparkasse der Kantonalbank beträgt am 31. März 1929 Kr. 50.—. Er macht im Laufe des Jahres folgende Einlagen: nach dem Examen am 8. April Fr. 10. — am 10. Juli Fr. 15.—, am 2. Oktober Fr. 20. —. Welches ist sein Guthaben am Ende des Jahres? (Verzinsung 4 °/o.)

Ausführung :

| 1929          |                         |                                               | Kapital                    |          | Tage       | Zins                        |                 |
|---------------|-------------------------|-----------------------------------------------|----------------------------|----------|------------|-----------------------------|-----------------|
| März<br>April | 31.<br>8.               | Einlage<br>,7                                 | Fr.<br>50<br>$10\,$        | Rp.      | 270<br>262 | Fr.                         | Rp.<br>50<br>25 |
| Juli          | 10.                     | ,7                                            | 60<br>15                   | 浙        | 170        | 1                           | 75<br>25        |
| Okt.          | $\rightarrow \nu$<br>2. | 27                                            | 75<br>20                   |          | 88         | $\overline{2}$<br>$14 - 14$ | 15              |
| Dez.<br>1930  | 31.                     | Zins zu $4\degree$ o<br>Guthaben auf 31. Dez. | 95<br>$\overline{2}$<br>97 | 15<br>15 |            | $\overline{2}$              | 15              |

Die Bankangestellten lesen die Zinsen aus Tabellen ab und runden auf ganze Fünfer (zu Gunsten der Bank). Wer keine Tabellen hat, berechnet Zinsen auf eine Anzahl von Tagen am bequemsten mit der Formel  $z = \frac{R + P + V}{100 - 200}$ . Hans entwickelt die lUU.öOU Formel zunächst an Zahlenbeispielen. (Was bedeuten die Teilformeln:  $\frac{k}{100}$ ;  $\frac{k.p}{100}$ ;  $\frac{k.p}{100.9}$ 100' 100' 100.360'

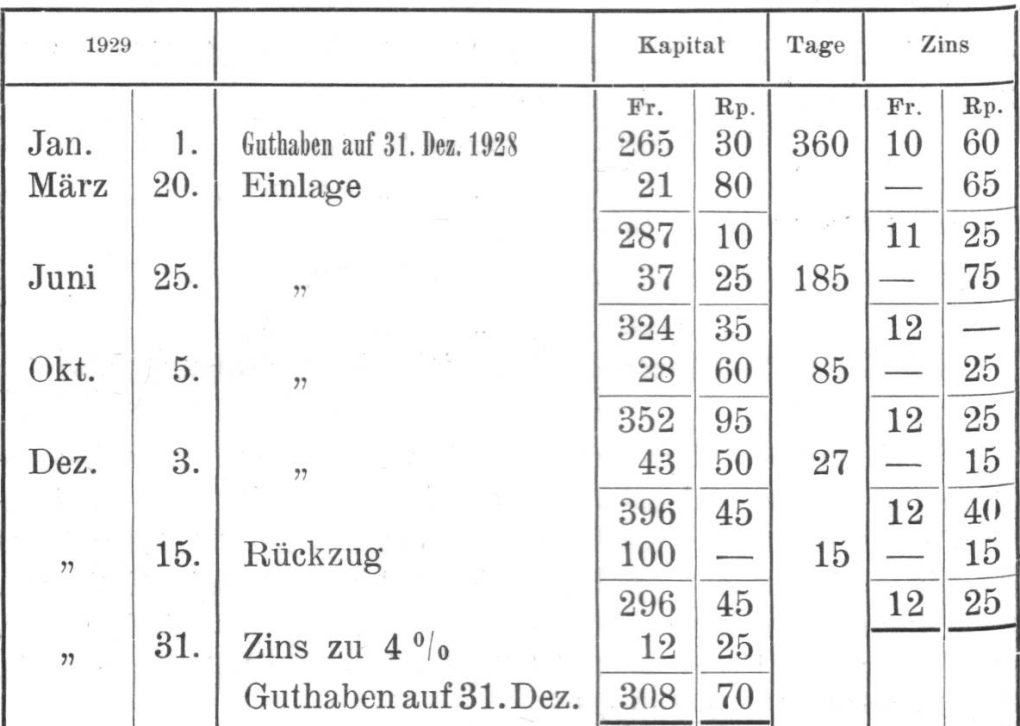

122

7. Aufgabe: Karl führt die Rechnung für das Sparbüchlein seiner Mutter. Sie legt ihre Ersparnisse in eine Sparbüchse, die sie etwa alle Vierteljahre einmal auf die Bank bringt zur Leerung und Eintragung ins Sparbüchlein. Das Guthaben ist auf 31. Dezember 1928 Fr. 265.30, die Einlagen aus der büchse betragen am 20. März Fr. 21.80, am 25. Juni Fr. 37.25, am 5. Oktober Fr. 28.60, am 3. Dezember Fr. 43.50. Am 15. zember zieht Frau Weber zum Einkauf von Weihnachtsgeschen-Fr. 100.— zurück.

8. Aufgabe: Der Vater sagt Karl, daß sein Geschäft, um Bezahlungen bequem machen und Wechsel einlösen zu können, mit der Volksbank im Kontokorrent-Verkehr stehe. (Auf einem Kassabüchlein kann man auch Geld zurückziehen, aber auf einmal nur bis zu einem bestimmten Betrag; es ist nicht für einen lebhaften wechselseitigen Geldverkehr gedacht, sondern zur Anlage kleiner Ersparnisse.) Das Kontokorrent wird anders geführt als das Kassabüchlein. Hans erklärt Karl die Verwen-

dung der Zinsrechnung nach der Formel  $z = \frac{n}{d}$ 

$$
\mathrm{z} \,{=}\, \frac{\mathrm{k} \cdot \mathrm{p} \,.\, \mathrm{t}}{100 \,.\, 360} \,{=}\, \frac{\mathrm{k} \,.\, \mathrm{t}}{100} \,{\cdot}\, \frac{\mathrm{p}}{360}
$$

k und t sind die veränderlichen Faktoren, <sup>p</sup> ist so lange stant, als sich der Zinsfuß nicht ändert. Bringt man den Bruch  $\frac{p}{360}$  auf die Form  $\frac{1}{260}$ , so erhält man als Nenner den sogenannten Zinsdivisor (bei 4 $^0$ /o z. B.  $\frac{4}{360} = \frac{1}{90}$ , Zinsdivisor $=90$ ). Da es beim Kontokorrent nicht darauf ankommt, daß man von jedem Posten gleich den Zins kennt, braucht man nur die genannten Zinsnummern  $\left(\frac{k \cdot t}{100}\right)$  auszurechnen. Beim Rech-Rechnungsabschluß kann man die Summe der Zinsnummern durch den Zinsdivisor teilen und erhält so den Gesamtzins.

Beispiel :

## Einlagen in einem Kontokorrent.

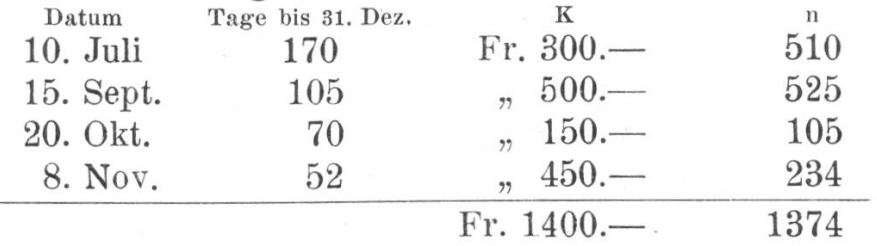

Zins aus 1374 Nummern zu  $4^{1/2}$   $\frac{0}{0} = \frac{1374}{80} = \frac{\pi}{225} = \frac{17.15}{\pi}$ Guthaben auf 31. Dez. Fr. 1417.15

Karl macht weitere Übungen im Berechnen von Zinssummen mit Hilfe der Formel  $z = \frac{n}{d}$ .

Er stößt auf die Frage der Verwendung dieser Formel für Zinsen zu  $3^{1/2}$ <sup>0</sup>/0,  $4^{1/4}$ <sup>0</sup>/0 usw., ferner auf den Zinsnummern-Ausgleich und auf die Usancen bei Berechnung der Tage.

# III. Schwierigkeiten des genauen Rechnens.

Aufgabe: Berechnet die Länge von Kreislinien nach Wandtafelzeichnungen.

Beispiel: Gemessener Radius 42,3 cm.

(Genauer als auf mm kann der Radius an der Wandtafel nicht messen werden, also sind die Zehntel bei der Angabe in cm schon mit Fehlern behaftet.)

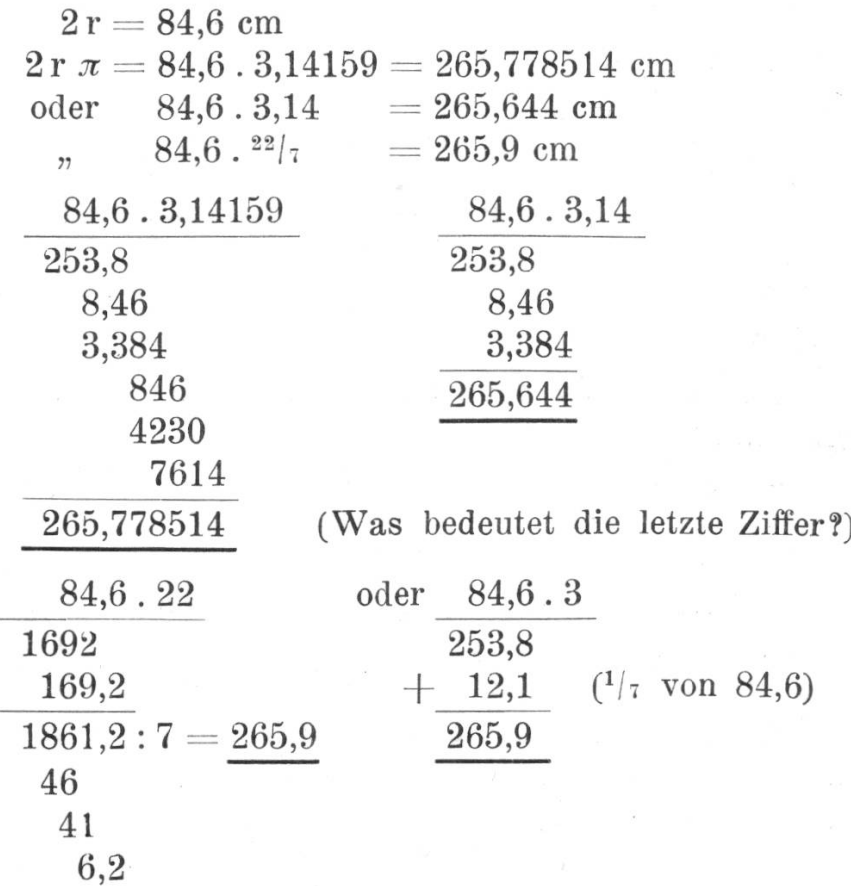

Scheinbar ist das erste Ergebnis sehr genau, die andern beiden sind ungenau; sie stimmen schon in den Zehnteln nicht mehr. Die Ungenauigkeit ist die Folge der Rechnung. Nun ist aber auch das erste Ergebnis in der ersten Stelle nach dem Komma ungenau. Diese Ungenauigkeit stammt aus zwei quellen: 1. sind die Kreidestriche auch in einer scharfen Zeichso breit, daß die Messung auf ganze mm die äußerste Genauigkeit bedeutet; 2. wird nur ein Maßstab verwendet werin dem ganze cm, höchstens ganze mm eingezeichnet sind. Die Zehntel der in cm angegebenen Maßzahl sind also abgeschätzt und darum stark mit Fehlern behaftet.

Nehmen wir z. B. an, der Fehler betrage  $\frac{1}{2}$  mm, so wird er durch die Multiplikation mit 2 und nachher mit  $\pi$  schon <sup>3</sup> mm, so daß die Stelle der Zehntel im Ergebnis sehr ungenau ist. Aus diesem Grunde begnügt man sich im allgemeinen mit einem  $\pi = 3.14$  oder  $3^{1}$ . In diesem Fall tritt zu dem unvermeidlichen Messungs- oder Schätzungsfehler noch ein solcher aus der Rechnung, der den ursprünglichen Fehler möglicherweise verringert, vielleicht aber auch vergrößert. Um letzteres zu vermeiden, verwenden wir die abgekürzte Multiplikation, als das Verfahren der größtmöglichen wahrscheinlichen Genauigkeit.

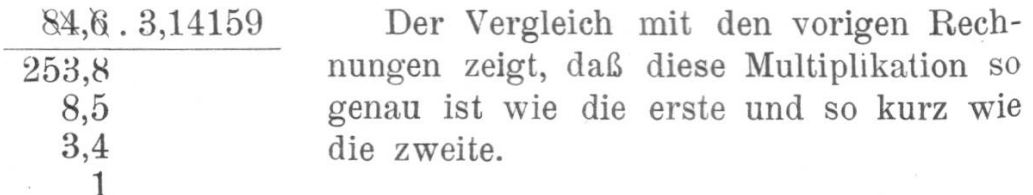

265,8

Aufgabe: Wie groß ist die Fläche der an der Wandtafel gezeichneten Kreise?

Beispiel:  $r = 42.3$  cm

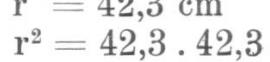

Der in den Zehnteln enthaltene Fehler wird hier mindestens 80mal vergrößert  $(40.0,3 + 0,3.40)$ . Nehmen wir wieder an, er sei  $\frac{1}{2}$  mm, so ist er im Quadrat ungefähr 0,05.80 = 4; d. h. die Ganzen sind unverläßlich. Nachher folgt noch die Multiplikation mit  $\pi$ , die den Fehler wiederum dreimal größer macht, so daß er im ungünstigsten Fall mehr als einen Zehner betragen kann (12 bis 13). Diesem Umstand kann durch die abgekürzte Multiplikation wiederum Rechnung getragen werden. Es ist zweckmäßig, die beiden Faktoren zuerst so zu verändern, daß der Multiplikator 10mal kleiner, der Multiplikant 10 mal größer gemacht werden. Dabei bleibt der Wert des Produktes unverändert, aber die abgekürzte Multiplikation kann in glei-Art durchgeführt werden wie im vorigen Beispiel:

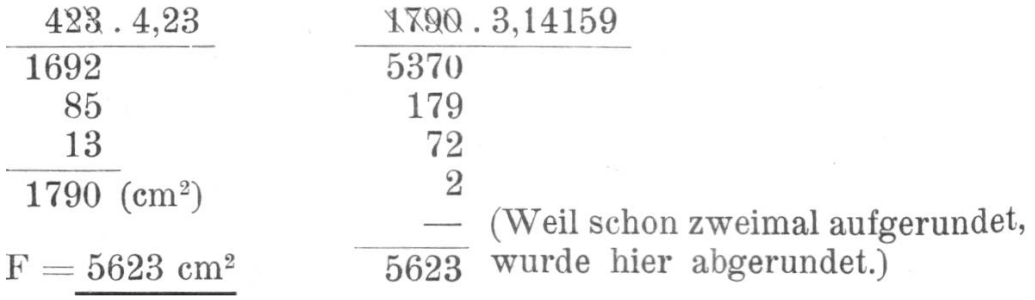

Suchen wir die Größe des Fehlers geometrisch zu bestimmen, so kommen wir auf folgende Überlegung: Ist der Radius um <sup>1</sup> mm ungenau, so kann der Fehler bei der Fläche als Kreisl'ing vorgestellt werden, der einen Umfang von ca. 2658 mm und eine Breite von <sup>1</sup> mm hat. Er ist etwas größer als ein Rechteck von gleicher Länge und Breite, also ungefähr 27 cm2. Bei Annahme eines Fehlers von  $\frac{1}{2}$  mm in der Maßzahl des Radius ist er noch etwa  $13^{1}/_{2}$  cm<sup>2</sup>. Wir sehen, daß diese Überlegung mit derjenigen des abgekürzten Rechnungsverfahrens in vollem Einklang steht. Um vor Fehlern sicher zu sein, die sich aus mehrmaligem Abrunden oder Aufrunden ergeben, berückman bei der abgekürzten Multiplikation gewöhnlich eine Stelle mehr, als unbedingt notwendig wäre. In diesem Fall sieht die vorige Rechnung folgendermaßen aus:

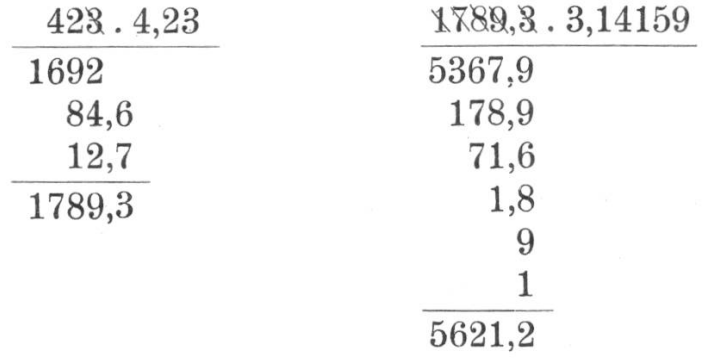

Bei dieser Multiplikation konnte das  $\pi$  bis auf die fünfte Stelle nach dem Komma verwendet werden; in andern Fällen ergibt sich im Laufe der Rechnung von selbst die Zahl der notwendigen Stellen.

Aufgabe: Sucht weitere Gelegenheit zur Anwendung der abgekürzten Multiplikation.